# **PASANTÍA INTERNACIONAL UNIVERSIDAD NACIONAL AUTÓNOMA DE MÉXICO 2017**

# **DIAGNÓSTICO DE LAS PATOLOGÍAS ESTRUCTURALES DEL PUENTE EL VIACRUCIS, UBICADO EN LOS MUNICIPIOS DE PEREIRA Y DOSQUEBRADAS, RISARALDA**

**JENNIFER ALEJANDRA ERASO JOJOA DIEGO ALBERTO GIRALDO LÓPEZ** 

**UNIVERSIDAD LIBRE SECCIONAL PEREIRA FACULTAD DE INGENIERÍAS INGENIERÍA CIVIL PEREIRA 2017**

# **PASANTÍA INTERNACIONAL UNIVERSIDAD NACIONAL AUTÓNOMA DE MÉXICO 2017**

# **DIAGNÓSTICO DE LAS PATOLOGÍAS ESTRUCTURALES DEL PUENTE EL VIACRUCIS, UBICADO EN LOS MUNICIPIOS DE PEREIRA Y DOSQUEBRADAS, RISARALDA**

**JENNIFER ALEJANDRA ERASO JOJOA DIEGO ALBERTO GIRALDO LÓPEZ** 

# **PASANTÍA INTERNACIONAL UNIVERSIDAD NACIONAL AUTÓNOMA DE MÉXICO - UNAM**

# **ASESOR: ING. ADÁN SILVESTRE GUTIÉRREZ**

# **UNIVERSIDAD LIBRE SECCIONAL PEREIRA FACULTAD DE INGENIERÍAS INGENIERÍA CIVIL PEREIRA 2017**

# **TABLA DE CONTENIDO**

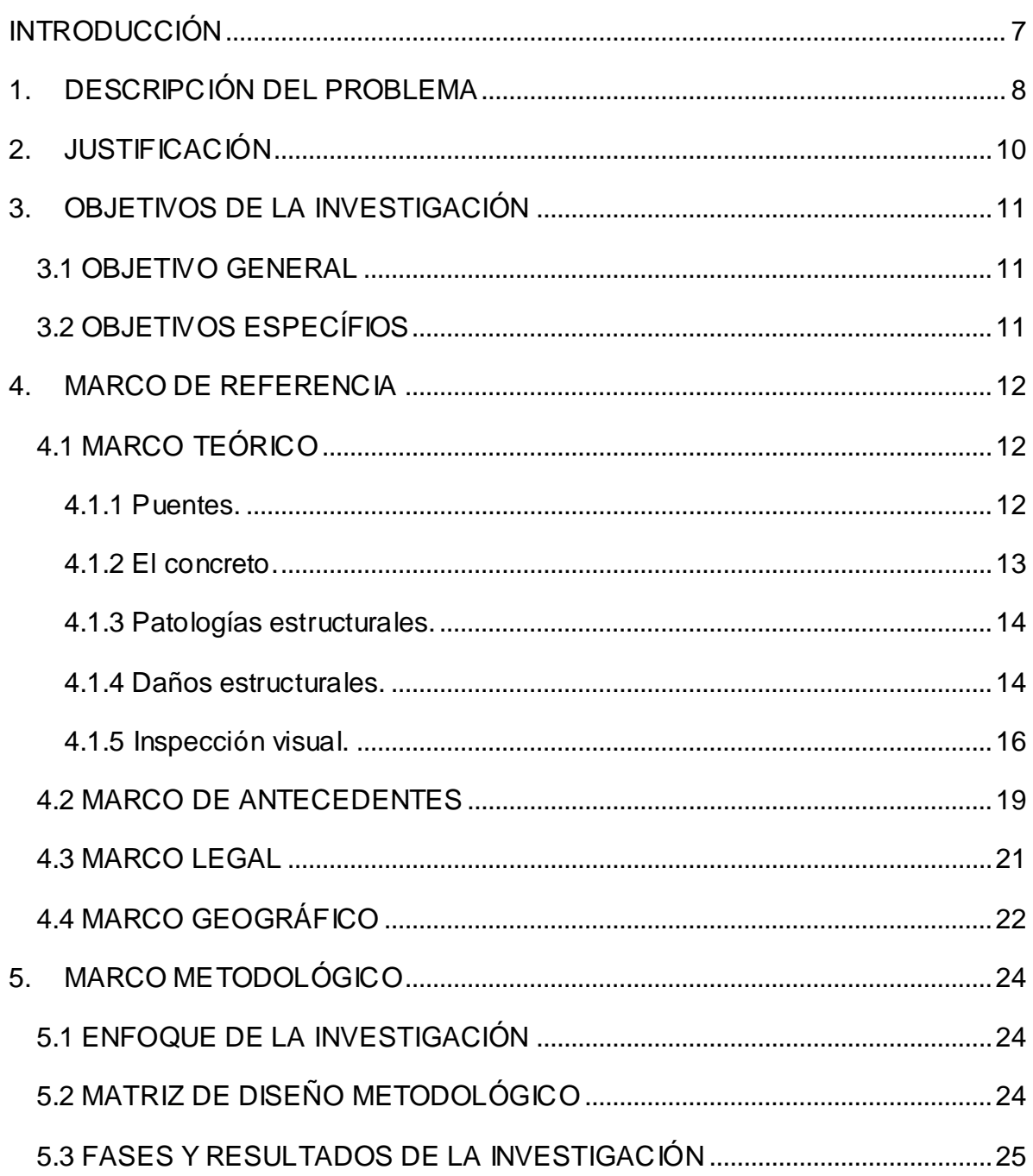

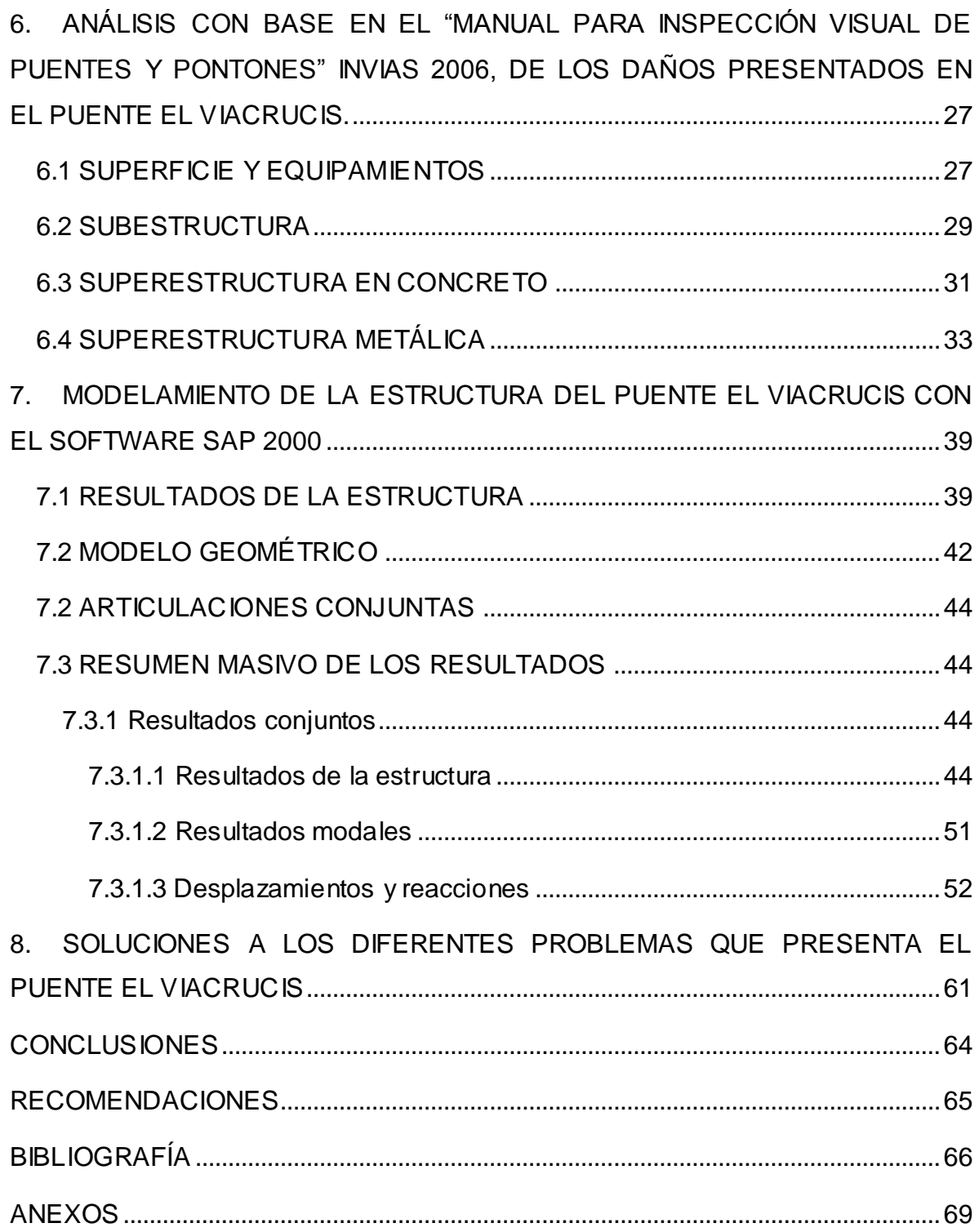

# **LISTA DE TABLAS**

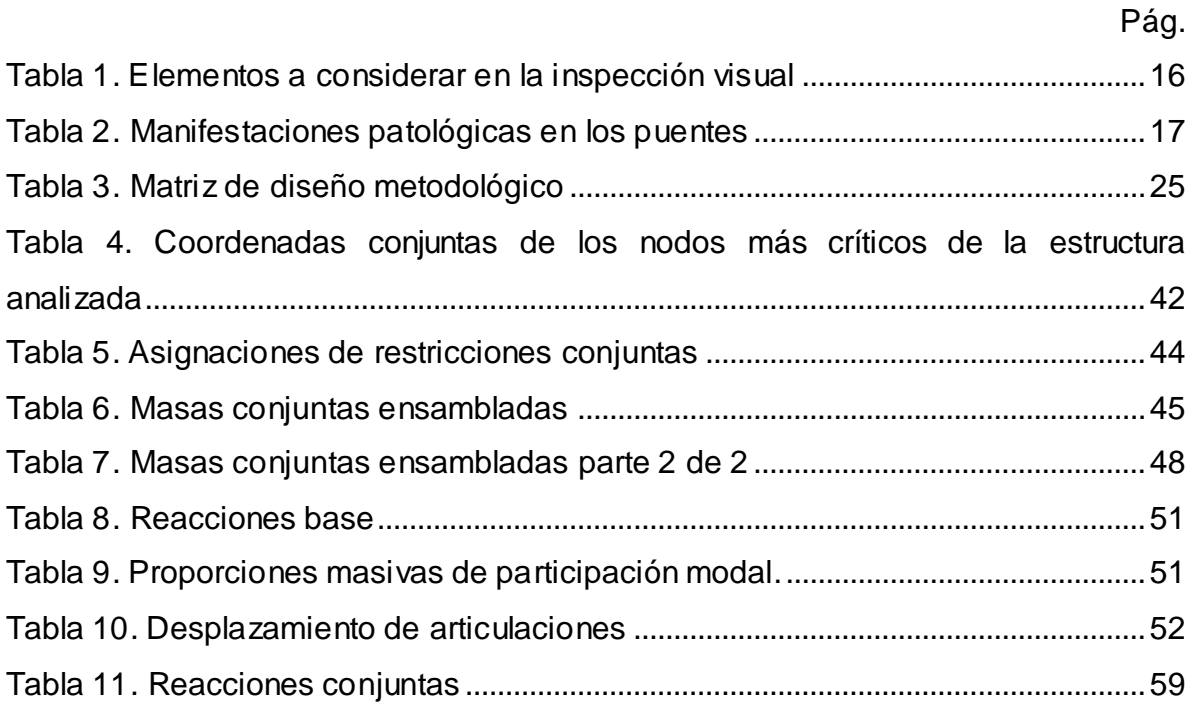

# **LISTA DE FIGURAS**

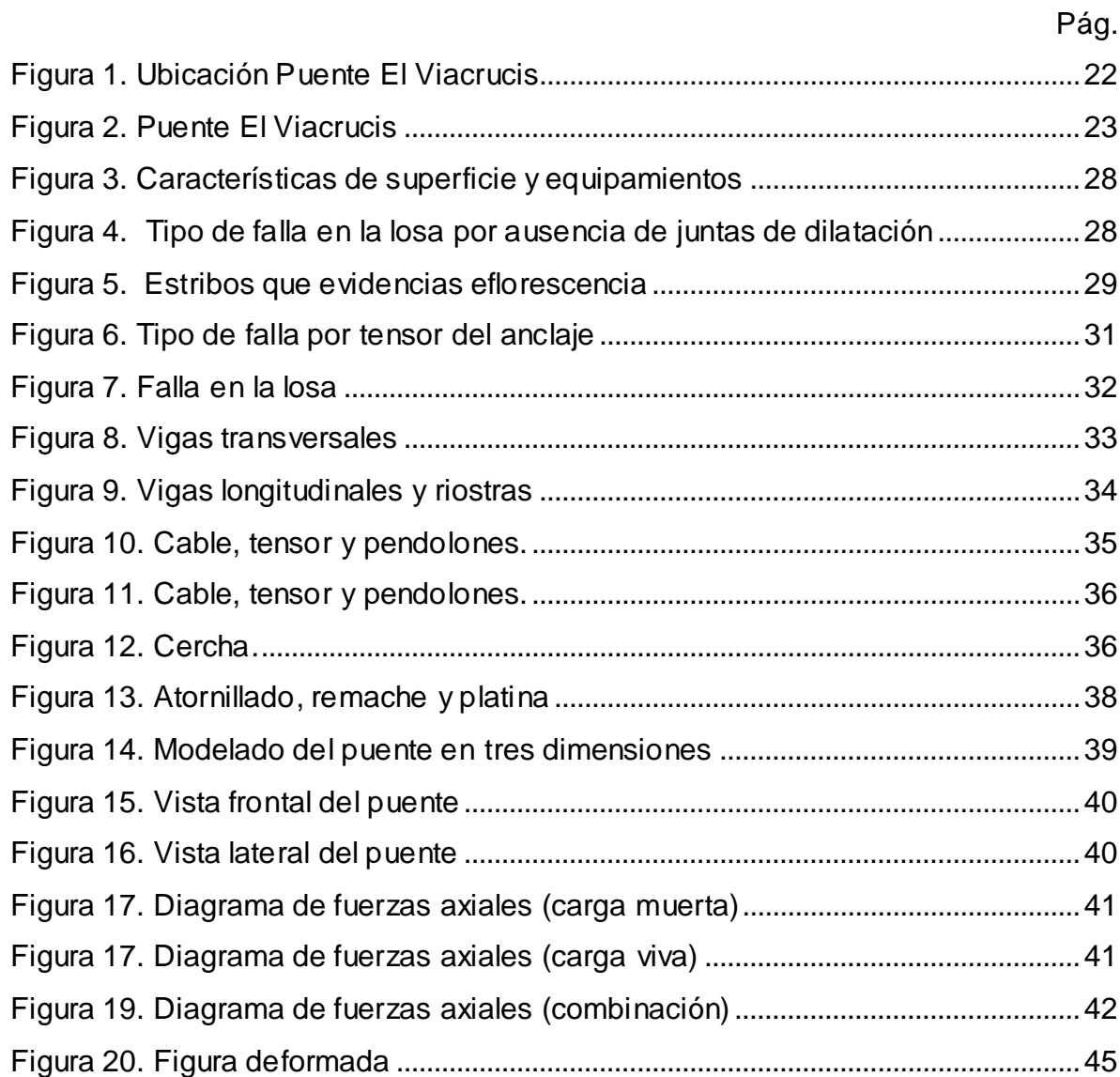

### **INTRODUCCIÓN**

<span id="page-6-0"></span>El trabajo de investigación del diagnóstico de las patologías estructurales que presenta el Puente El viacrucis, ubicado en los municipios de Pereira y Dosquebradas, Risaralda, con la finalidad de plantear una propuesta de intervención, se estructuró bajo tres objetivos específicos, el primero analizar con base en el "Manual para inspección visual de puentes y pontones" INVIAS 2006, los daños presentados en el puente El Viacrucis, a partir de la técnica de la observación, teniendo como instrumento la inspección visual, para lo cual, una vez se indaga el manual, se procede a las visitas para la inspección detallada de los elementos que componen la estructura, con su debido registro fotográfico, dando como producto un documento técnico.

El segundo objetivo trazó el modelamiento de la estructura del puente El Viacrucis con el software SAP 2000, para lo cual se recolectaron los datos necesarios, como las dimensiones de la estructura, con la cual se alimentó el software obteniendo los resultados requeridos.

El tercer objetivo plantea las soluciones a los diferentes problemas que presenta el puente El Viacrucis, partiendo de la técnica de la apropiación del conocimiento, a través del análisis de resultados se sugieren las intervenciones y reparaciones de daños, priorizándolas y plasmándolas en un plan de soluciones

### **1. DESCRIPCIÓN DEL PROBLEMA**

<span id="page-7-0"></span>Los puentes son obras esenciales en la infraestructura vial, los cuales están construidos para salvar obstáculos naturales como ríos, valles, lagos, cañones, vías y obstáculos artificiales como vías férreas y carreteras, uniendo caminos, haciendo posible el tránsito de personas, animales y mercancías<sup>1</sup>.

Algunas de estas estructuras datan de mucho tiempo, presentando daños que limitan su operación, uno de estos casos es el Puente El Viacrucis, ubicado a la altura de la calle 19 con Avenida del Río, sector La Badea, entre el municipio de Pereira y Dosquebradas, instalado desde hace 93 años.

Antaño, el Puente El Viacrucis fue icono en la ciudad, toda vez que por él transitaban importante cantidad de personas que realizaban el viacrucis en Semana Santa, visitado por turistas locales, nacionales e internacionales.

Desde hace mucho tiempo, esta zona fue considerada "peligrosa" debido a los constantes derrumbes que sucedían allí, situación que generó discusión entre los municipios de Pereira y Dosquebradas por temas de responsabilidad frente a la inversión para el mantenimiento del puente, el cual no realizó ninguna de las dos administraciones, generando el cambio en las costumbres, dejando de un lado el ambiente familiar y tranquilo que se daba en el sector, para dar paso a un ambiente habitado por gente de la calle e inseguro<sup>2</sup>.

 1 EL DIARIO. Recordanto El Viacrucis . [En línea] 16 de Marzo de 2016. [Citado el: 20 de Septiembre de 2017.] http://www.eldiario.com.co/seccion/LOCAL/recordando-el-viacrucis-galer-a-1603.html.<br><sup>2</sup> Ibíd.

Es así, como este icono, presenta en la actualidad un mal estado en su estructura, de acuerdo al recorrido realizado por periodistas del periódico El Diario<sup>3</sup>, además según los autores de la presente investigación, es notable la vulnerabilidad estructural del puente, sin notarse ningún mantenimiento ni reforzamiento, haciendo necesario un estudio sobre la patologías estructurales.

## **2. JUSTIFICACIÓN**

<span id="page-9-0"></span>El diagnóstico de las patologías estructurales del Puente El Viacrucis, permite analizar con base en el Manual para inspección visual de puentes y pontones, INVIAS 2006, los daños presentados y el nivel de los mismos, modelando su estructura con el software SAP 2000, convirtiéndose en una herramienta para que las administraciones municipales conozcan el estado del mismo y las inversiones necesarias para su recuperación.

El Puente El Viacrucis fue un sitio importante en Semana Santa, en el cual se realizaba la peregrinación del Viernes Santo, una tradición de más de 40 años, sector llamado "bastión espiritual de la región"<sup>4</sup>.

Desde el año 2010, se plantea la recuperación de este espacio, no solo pensando en las necesidades de los habitantes del sector, sino también como iniciativa de las alcaldías de Dosquebradas y Pereira, para posicionar a Risaralda como "destino turístico en la celebración de la Semana Santa, y promover el Vía crucis como patrimonio histórico y cultural de la región"<sup>5</sup>.

Así las cosas, el estudio de patología del puente El Viacrucis, permite conocer las causas y problemas estructurales que se presentan, así mismo plantea soluciones a los diferentes problemas detectados, siendo punto de partida para su posterior mantenimiento y reforzamiento estructural, generando la recuperación de tan importante puente.

 4 EL TIEMPO. En Pereira, quieren recuperar el tradicional Vía crucis de La Badea para esta Semana Santa. [En línea] 25 de Febrero de 2010. [Citado el: 20 de Septiembre de 2017.] http://www.eltiempo.com/archivo/documento/CMS-7301521.  $^5$  lbid.

## **3. OBJETIVOS DE LA INVESTIGACIÓN**

### <span id="page-10-1"></span><span id="page-10-0"></span>**3.1 OBJETIVO GENERAL**

Diagnosticar las patologías estructurales que presenta el Puente El viacrucis, ubicado en los municipios de Pereira y Dosquebradas, Risaralda, con la finalidad de plantear una propuesta de intervención.

## <span id="page-10-2"></span>**3.2 OBJETIVOS ESPECÍFIOS**

Analizar con base en el "Manual para inspección visual de puentes y pontones" INVIAS 2006, los daños presentados en el puente El Viacrucis.

Modelar la estructura del puente El Viacrucis con el software SAP 2000.

Plantear soluciones a los diferentes problemas que presenta el puente El Viacrucis.

### **4. MARCO DE REFERENCIA**

#### <span id="page-11-1"></span><span id="page-11-0"></span>**4.1 MARCO TEÓRICO**

<span id="page-11-2"></span>**4.1.1 Puentes.** Los puentes son estructuras, que salvan las barreras que separan a las personas, uniendo comunidades, acortando distancias, facilitando el transporte y el comercio, soportan sus cargas para aligerar las tareas de los hombres, EL puente debe versa bajo diversas perspectivas: como ideal constructivo, como símbolo de toda una sociedad, como logro tecnológico con el que vencer un obstáculo, como monumento, como superador de fronteras, herramienta económica y comercial<sup>6</sup>.

Básicamente un puente está formado por 2 partes principales: el tablero y los apoyos. Normalmente además de estas dos partes también llevan una armadura, el tablero descansa en los apoyos, siendo la distancia entre dos puntos de apoyo lo que se llama vano, a la hora de plantearse la construcción de un puente, se dividen dos partes separadas: la superestructura, siendo ésta el conjunto de los tramos que salvan los vanos situados entre los soportes y la infraestructura, formada por los cimientos, los estribos y las pilas que soportan los tramos<sup>7</sup>.

Según su forma, los puentes pueden ser de viga, formados principalmente por elementos horizontales que se apoyan en sus extremos sobre soportes o pilares; de arco; colgantes, formados por un tablero por el que se circula, que pende, mediante un gran número de tirantes de dos cables que forman catenarias y que

 6 ESPAÑA. CONSEJO SUPERIOR DE INVESTIGACIONES CIENTÍFICAS - INFORMES DE LA CONSTRUCCIÓN. *Puentes, sociedad e ingeniería. En: Informes de la Construcción, diciembre de 2014, vol. 66, no. 536* . ISSN-B-1988-3234..

 $^7$  TECNOLOGÍA. Puentes. [En línea] Tecnología, 2017. [Citado el: 26 de Septiembre de 2017.] http://www.areatecnologia.com/puentes.htm.

están anclados en los extremos del puente y sujetos por grandes torres de hormigón o acero<sup>8</sup>.

Según el material pueden ser de puentes de madera, que son más fáciles de construir y menos costoso, pero menos resistente; puentes de piedra, siendo más resistente, compactos y duraderos, pero más costosos; puentes metálicos, que son muy versátiles, pero están sometidos a la acción corrosiva y puentes de hormigón armado, son de montaje rápido, incorporando en algunos casos elementos prefabricados, son resistentes a la acción de los agentes atmosféricos<sup>9</sup>.

<span id="page-12-0"></span>**4.1.2 El concreto.** El concreto es un material que es influenciado por diferentes variables, como "las características y variabilidad de sus componentes (cemento, agregados, agua, adiciones minerales y aditivos químicos); las tecnologías de dosificación, mezclado, transporte, vertido y curado, y por las variaciones en la elaboración. Para mantener las propiedades del concreto, es necesario un control de calidad<sup>10</sup>.

Ante una alteración en el concreto, se pueden evidenciar algunas señales como las fisuras, siendo este uno de los síntomas más importantes de patología, éstas "son roturas que aparecen en el concreto como consecuencia de la aparición de esfuerzos que superan la capacidad resistente del material". Las fisuras se determinan por su edad, forma, posición, espaciamiento en el elemento, trayectoria, amplitud de la abertura, movimiento, entre otras<sup>11</sup>.

<sup>&</sup>lt;sup>8</sup> Ibíd.

 $^9$  Ibíd.

<sup>10</sup> VIDAUD, Eduardo; VIDAUD, Ingrid. *Control de calidad al concreto.* México: Construcción y Tecnología en Concreto, 2014.

<sup>11</sup> VIDAUD, Eduardo. *Fisuras en el concreto ¿Síntoma o enfermedad?* México: Construcción y Tecnología en Concreto, 2013.

Otra señal, son las grietas, generadas en el concreto endurecido y en el concreto plástico, en el primero se clasifican en físicas (contracción de agregados, contracción por secado), químicas (corrosión de refuerzo, alcalí – agregado, carbonatación), térmicas (congelamiento – deshielo, temperatura ambiente, temperatura de reacción), estructurales (sobrecargas, flujo plástico, cargas de diseño, asentamiento diferencial; en el concreto plástico se clasifican en plásticas (congelación temprana, contracción plástica, asentamiento plástico), construcción (movimiento de cimbras, movimiento del terreno) $<sup>12</sup>$ .</sup>

<span id="page-13-0"></span>**4.1.3 Patologías estructurales.** Toda acción, sea debida a la exposición ambiental o al uso, que resulte en solicitaciones que exceden la capacidad de los materiales para permanecer en el intervalo elástico de su comportamiento bajo cargas, produce daños visibles bajo inspección. Esta evidencia es lo que se denomina como manifestación patológica<sup>13</sup>.

La patología de las estructuras es "el tratamiento sistemático de los defectos de las construcciones, sus causas, sus consecuencias y sus soluciones. Tiene su origen en enfermedades congénitas, es decir, errores de concepción o ejecución, y en las enfermedades adquiridas, por acciones del medio ambiente $^{\mathsf{14}}$ .

<span id="page-13-1"></span>**4.1.4 Daños estructurales.** Es la consecuencia de sobrepasar un estado límite de la estructura durante su uso o explotación, pueden ser de tipo mecánico, físico, químico, biológico<sup>15</sup>.

 $\overline{\phantom{a}}$ 

<sup>&</sup>lt;sup>12</sup>CURSO EVALUACIÓN PATOLÓGICA DE ESTRUCTURAS. (2017: México). Memorias, México: División de Educación Continua y a Distancia de la Facultad de Ingeniería*.* .

<sup>&</sup>lt;sup>13</sup> COLOMBIA. FONDO DE PREVENCIÓN Y ATENCIÓN DE EMERGENCIAS. Guía de patologías constructivas, estructurales y no estructurales. [En línea] Alcaldía de Bogotá, 2011. [Citado el: 23 de 2017.] http://www.elespectador.com/files/pdf\_files/f938a83978ecae571b3713873fad1224.pdf. <sup>14</sup> CURSO EVALUACIÓN PATOLÓGICA DE ESTRUCTURAS.Op. cit.

 $15$  Ibíd.

Los síntomas comunes en las estructuras son grietas, fisuras y/o fracturas, aplastamientos, desconchamientos, zonas punzonadas, eflorescencias, cambios de coloración, segregación, hinchazones, deformaciones, oquedadas o deflexiones<sup>16</sup>.

Entre los daños estructurales por acciones mecánicas se tiene cargas vivas, cargas muertas, viento, sismo, vibraciones, impacto, empujes del suelo, deformaciones impuestas. En los daños físicos están los cambios de humedad y cambios de temperatura. Por acciones químicas se tiene la corrosión del acero del refuerzo, carbonatación, reacción alcalí – agregado, lixiviación y eflorescencia. Por acciones biológicas se tiene la vegetación, microrganismos, bacterias, entre otros. Por construcción inadecuada se presenta por ejecución incorrecta, bajo recubrimiento y mala colocación del acero de refuerzo $^{17}$ .

La carbonatación, es un proceso físico-químico, el cual cambia poco a poco la estructura del concreto, cambiando sus propiedades físicas, penetrando a través de sus poros; su presencia se da debido al dióxido de carbono, presente en el ambiente, siendo más frecuencia en zonas de contaminación, siendo importante entonces, la humedad y la temperatura<sup>18</sup>.

La lixiviación, es una degradación que ocurre por el agua con contenido de sustancias agresivas, aguas blandas y puras, siendo un mecanismo de ataque leve, que se genera entonces cuando el agua disuelve componentes del material<sup>19</sup>.

 $\overline{\phantom{a}}$  $16$  Ibíd.

 $17$  Ibid.

<sup>18</sup> VIDAUD, Eduardo. *La carbonatación en el concreto reforzado.* Mëxico : Construcción y Tecnología en Concreto, 2012.

<sup>19</sup> VIDAUD, Eduardo; VIDAUD, Ingrid. *Eflorescencia en el concreto: Mecanismo y terapéutica.*  México: Construcción y Tecnología en Concreto, 2013.

<span id="page-15-0"></span>**4.1.5 Inspección visual.** Según el Manual para inspección visual de puentes y pontones<sup>20</sup>, los siguientes son los elementos a considerar en la inspección visual:

| <b>Aspecto</b>              | <b>Elementos</b>                 |
|-----------------------------|----------------------------------|
| Superficie y equipamientos  | Superficie del puente y accesos  |
|                             | Juntas de expansión              |
|                             | Andenes y/o bordillos            |
|                             | <b>Barandas</b>                  |
|                             | <b>Iluminación</b>               |
|                             | Señalización                     |
|                             | Drenajes                         |
| Subestructura               | Aletas                           |
|                             | <b>Estribos</b>                  |
|                             | Pilas                            |
| Superestructura en concreto | Losa                             |
|                             | Vigas                            |
|                             | <b>Riostras</b>                  |
|                             | Marcos en mampostería y concreto |
|                             | Apoyos                           |
| Superestructura metálica    | Cables / pendolones              |
|                             | Perfiles metálicos               |
|                             | Armaduras                        |
|                             | Conexiones                       |
|                             | Arcos metálicos                  |
| Otros                       | Acceso peatonal (escalera)       |
|                             | Acceso peatonal (rampa)          |
|                             | Cauce                            |
|                             | Puente en general                |

<span id="page-15-1"></span>Tabla 1. Elementos a considerar en la inspección visual

Fuente: COLOMBIA. MINISTERIO DE TRANSPORTE - INSTITUTO NACIONAL DE VÍAS. 2006. *Manual para la inspección visual de puentes y pontones*

El mismo manual señala las manifestaciones patológicas más comunes en los puentes<sup>21</sup>:

<sup>20</sup> COLOMBIA. MINISTERIO DE TRANSPORTE - INSTITUTO NACIONAL DE VÍAS. 2006. *Manual para la inspección visual de puentes y pontones.* Bogotá : Universidad Nacional , 2006. <sup>21</sup> Ibíd.

| Daño general                       | Daño específico                                                        | <b>Descripción</b>                                                                                                    |  |  |  |  |  |
|------------------------------------|------------------------------------------------------------------------|----------------------------------------------------------------------------------------------------|--|--|--|--|--|
| Daños por diseño                   | <b>Fisuras</b>                                                         | de los esfuerzos que<br>Resultados<br>actúan<br>sobre<br>elementos<br>los<br>estructurales                                                                                                    |  |  |  |  |  |
|                                    | Aplastamiento local                                                    | Alta concentración de cargas en las<br>zonas de apoyo                                                                                                    |  |  |  |  |  |
|                                    | Asentamientos                                                          | Movimientos verticales diferenciales                                                                                                    |  |  |  |  |  |
|                                    | Volcamiento                                                            | dimensionamiento<br>Mal<br>de<br>los<br>elementos                                                                                                    |  |  |  |  |  |
|                                    | Vibración excesiva                                                     | Movimiento que se percibe en la<br>estructura debido a sobrecargas                                                                                                    |  |  |  |  |  |
| Daños por<br>construcción          | Hormigueros                                                            | Alteración sufrida por el concreto,<br>presencia de oqueadas                                                                                                    |  |  |  |  |  |
|                                    | Segregación                                                            | Distribución<br>inadecuada<br>de<br>los<br>componentes de la mezcla                                                                                                    |  |  |  |  |  |
|                                    | Fisuración<br>por<br>retracción                                        | Ocurre cuando el concreto está en<br>fresco, generalmente<br>estado<br>en<br>superficies horizontales                                                                                                    |  |  |  |  |  |
| Daños por<br>construcción          | Construcción<br>inadecuada<br>de<br>juntas frías                       | continuidad<br>La<br>entre<br>concretos<br>vaciados en diferentes etapas no se<br>tratan correctamente, afectando<br>la<br>durabilidad de la estructura                                                                                                    |  |  |  |  |  |
|                                    | Recubrimiento<br>inadecuado<br>y<br>exposición de acero<br>de refuerzo | Las barras de refuerzo deben tener<br>recubrimiento<br>adecuado<br>de<br><b>un</b><br>concreto según el ambiente                                                                                                    |  |  |  |  |  |
|                                    | Infiltración<br>y<br>eflorescencias                                    | Las eflorescencias consisten en el<br>depósito de sales que son lixiviadas<br>fuera del concreto, las cuales se<br>cristalizan luego de la evaporación<br>del agua que las transportó                                                                                          |  |  |  |  |  |
|                                    | Carbonatación                                                          | Es la reacción que se presenta entre<br>dióxido<br>de<br>carbono<br>aire<br>del<br>el<br>atmosférico<br>del suelo<br>con los<br>$\mathsf{O}$<br>componentes alcalinos del concreto,<br>generando carbonado de calcio y la<br>disminución de la reserva alcalina de<br>concreto |  |  |  |  |  |
| Daños durante el<br>funcionamiento | Corrosión<br>de<br>armadura                                            | Proceso electroquímico que causa la<br>oxidación del acero del refuerzo en el<br>concreto                                                                                                    |  |  |  |  |  |
|                                    | Contaminación<br>del<br>concreto                                       | Presencia<br>de<br>microorganismos<br>afectan la estética e inducen a fallas                                                                                                    |  |  |  |  |  |

<span id="page-16-0"></span>Tabla 2. Manifestaciones patológicas en los puentes

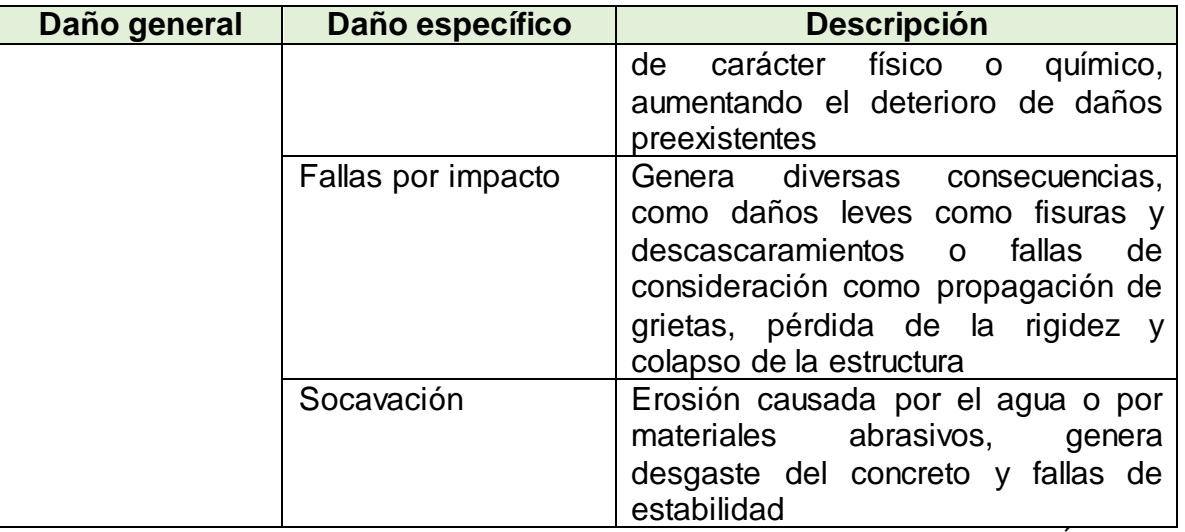

Fuente: COLOMBIA. MINISTERIO DE TRANSPORTE - INSTITUTO NACIONAL DE VÍAS. 2006. *Manual para la inspección visual de puentes y pontones*

Otros daños a evaluar son los presentados en la estructura metálica, en los cables y pendones, en los perfiles metálicos, torres y miembros de armaduras y en las conexiones, los cuales se describen a continuación $^{22}$ :

En las estructuras metálicas los daños que se presentan es la corrosión, siendo esta un deterioro de las propiedades físicas y químicas, la pintura deteriorada, asociada a la patología anterior, toda vez que la pintura protege de la corrosión.

Los daños en cables y pendolones, se clasifican en pérdida de recubrimiento de los cables, la pérdida de tensión de cables y pendolones, debido a los esfuerzos axiales de tracción, las fisuras en los alambres, las fisuras en los muertos y contaminación en la zona de los anclajes.

Los daños presentados en los perfiles metálicos, torres y miembros de armaduras, es el pandeo local, el pandeo general lateral, las fisuras en vigas longitudinales y transversales, las fallas por impacto y la deflexión excesiva.

 $\overline{\phantom{a}}$  $^{22}$  Ibíd.

Los daños en las conexiones se sintetizan en ausencia o mal estado de los conectores, excentricidades, falla por tensión de la platina, aplastamiento de la platina, falla por desgarramiento, falla por corte en el conector, falla por bloque de cortante y rotura de la soldadura.

**4.1.6 Software SAP 2000.** Es un programa de elementos finitos, con interfaz gráfico 3D orientado a objetos, el cual realiza de forma integrada, la modelación, análisis y dimensionamiento de la estructura, permite su utilización en el dimensionamiento de puentes, edificios, estadios, presas, estructuras industriales, estructuras marítimas y todo tipo de infraestructura que necesite ser analizada y dimensionada<sup>23</sup>.

Con el software SAP 2000, es posible generar automáticamente cargas de sismo, viento y vehículos, y posteriormente, hacer el dimensionamiento y comprobación automática de estructuras de hormigón armado, perfiles metálicos, de aluminio y conformados en frío<sup>24</sup>.

#### <span id="page-18-0"></span>**4.2 MARCO DE ANTECEDENTES**

El proyecto de grado "Evaluación, diagnóstico patológico y propuesta de intervención del puente Heredia<sup>"25</sup> se realizó mediante una metodología experimental, bajo una inspección visual, en la cual registraron fotográficamente los aspectos analizados, además de ensayos no destructivos como carbonatación, análisis del recubrimiento de la armadura y resistencia aparente para la toma de muestras, como resultados se encontró que los elementos estructurales presentaron daños

<sup>23</sup> <sup>23</sup> CSI SPAIN. SAP 2000. [En línea] 2017. [Citado el: 26 de Septiembre de 2017.] http://www.csiespana.com/software/2/sap2000.

<sup>&#</sup>x27; Ibíd.

<sup>25</sup>OLIVEROS, Jorge. *valuación, diagnóstico patológico y propuesta de intervención del puente Heredia. Trabajo de grado Ingeniería Civil.* Cartagena : Universidad de Cartegena, Facultad de Ingeniería, 2015.

mínimos, una falla estructural en cuanto a las pilas y vigas; en los elementos no estructurales como barandas y andenes, se tienen fallas graves tales como corrosión; las zonas peatonales estuvieron obstaculizadas por vegetación, huecos e indigentes durmiendo. En la inspección visual abarcaron la iluminación, accesos y alrededores.

Otro puente estudiado en el país fue el "Zapatero", frente a la escuela naval Almirante Padilla de Cartagena de Indias, para el logro del objetivo general, se estructuraron cuatro objetivos específicos, el primero determinó los factores físicos, químicos, mecánicos y biológicos que tienen impacto sobre la estructura, el segundo evaluó y diagnóstico el estado de los diferentes elementos estructurales que conforman el puente, el tercer objetivo busco realizar ensayos no destructivos para determinar las distintas patologías que agreden la estructura, por último se generó un pronóstico sobre el comportamiento futuro de los elementos afectados, con el fin de determinar la terapia o intervención apropiada que se debe realizar en el puente. La investigación fu de tipo descriptiva, con un diseño de tipo experimental, a través de la observación directa y la aplicación de ensayos no destructivos.<sup>26</sup>.

En el año 2014, también se diagnosticó y evaluó, el puente Román, ubicado en un barrio de la ciudad de Cartagena<sup>27</sup>, para lo cual se realizó una inspección visual, registrada mediante archivo fotográfico, se hicieron mediciones y ensayos no destructivos de tipo químico (fenolftaleína) y de tipo mecánico (Esclerómetro) en la

<sup>26</sup>SERPA, María Fernanda; SAMPER, Lina María. *Evaluación, diagnóstico, patología y propuesta de intervención del puente sobre el caño el zapatero a la entrada de la escuela naval almirante padilla. Trabajo de grado Ingeniería Civil.* Cartagena : Universidad de Cartegena, Facultad de Ingeniería, 2014.

<sup>27</sup>BUSTAMANTE, Carlos Andrés y GONZÁLEZ, David. *Evaluación, diagnóstico y propuesta de intervención para la patología del puente Román ubicado en el barrio Manga. Trabajo de grado Ingeniería Civil.* Cartagena: Universidad de Cartegena, Facultad de Ingeniería, 2014.

estructura y un levantamiento topográfico que sirvió para hacer el plano y mapa de los daños.

El puente Romero Aguirre de la ciudad de Cartagena, también fue objeto de estudio, la metodología utilizada fue un estudio de tipo no experimental, para el cumplimiento de los objetivos se plantearon tres fases, la primera contempló la revisión bibliográfica y planos estructurales, la segunda una inspección preliminar, registro fotográfico y ensayos no destructivos, la última fase la cuantificación de daños patológicos y una propuesta de intervención, el trabajo fue enmarcado en la línea de seguridad estructural $^{28}$ .

En el año 2011, se llevó a cabo la investigación **"**Identificación y análisis de patologías en puentes de carreteras urbanas y rurales", justificada en la preocupación de un gran número de puentes en el país con importantes problemas patológicos, los resultados destacan inadecuadas condiciones de muchos puentes para el tráfico vehicular, confirmado por el número comprobado de patologías serias encontradas, que proveen evidencia sobre las deficiencias en planificación, diseño y mantención<sup>29</sup>.

#### <span id="page-20-0"></span>**4.3 MARCO LEGAL**

 $\overline{\phantom{a}}$ 

Para el diagnóstico de las patologías estructurales que presenta el Puente El viacrucis, se tendrá en cuenta el Manual para inspección visual de puentes y pontones - INVIAS 2006, el cual da recomendaciones para que el Ingeniero Civil realice la inspección visual y el inventario de los daños que afectan los elementos del puente. El manual tiene cuatro capítulos, el primero las generalidades de la

<sup>28</sup> REYES, Erika; CONTRERAS, Alejandra. *Evaluación, diagnostico patológico y propuesta de*  intervención del puente Romero Aguirre. Trabajo de grado Ingeniería Civil. Cartagena : Universidad de Cartegena, Facultad de Ingeniería, 2014.

<sup>29</sup> TADEU, Nelson; LENZ, Artur. *Identificación y análisis de patologías en puentes de carreteras urbanas y rurales. En* Revista Ingeniería de Costrucción, 2011. vol. 26, no. 1. p. 5-26.

inspección, estableciendo el procedimiento y elementos y equipos; el segundo la captura de información, con la localización de la estructura, la identificación de la estructura y la inspección por elementos; el tercer capítulo brinda herramientas de síntesis de daños en puentes de concreto, como son daños por diseño, por construcción y durante el funcionamiento; el cuarto capítulo relaciona la síntesis de daños en estructuras metálicas, dividido en corrosión, pintura deteriorada, daños en cables y pendolones, perfiles metálicos, torres y miembros de armaduras y daños en las conexiones $^{\rm 30}$ .

### <span id="page-21-0"></span>**4.4 MARCO GEOGRÁFICO**

El Puente El Viacrucis, está ubicado a la altura de la calle 19 con Avenida del Río, entre el municipio de Pereira y Dosquebradas, en la figura 1 se aprecia su ubicación.

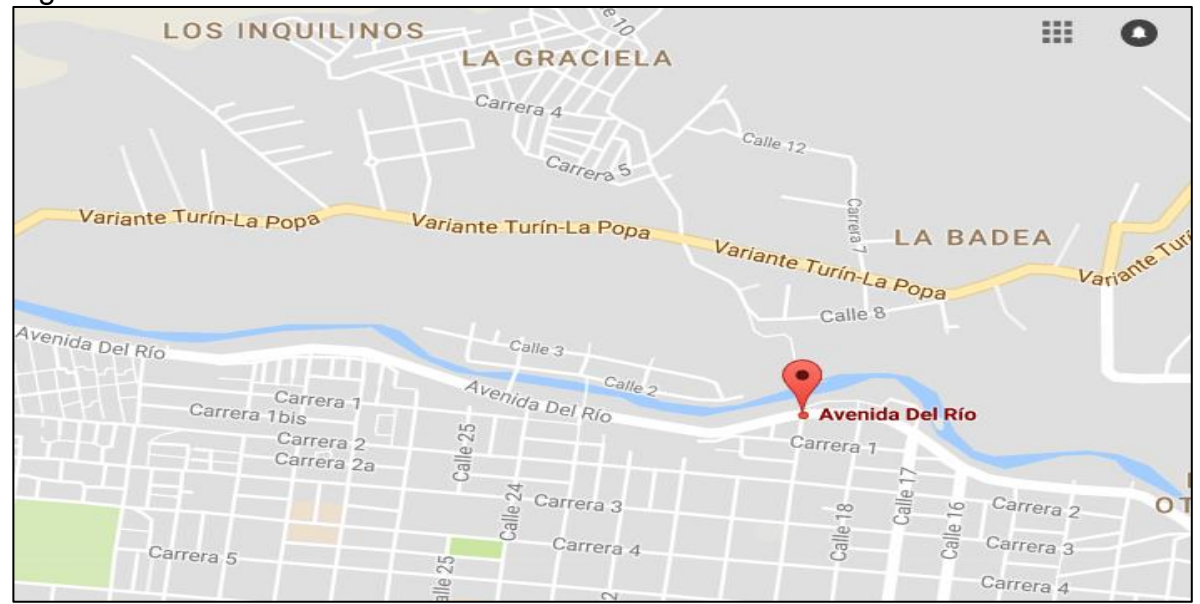

<span id="page-21-1"></span>Figura 1. Ubicación Puente El Viacrucis

Fuente: Google maps

 $\overline{a}$  $^{30}$ COLOMBIA. MINISTERIO DE TRANSPORTE - INSTITUTO NACIONAL DE VÍAS. 2006. Op. Cit.

En la figura 2, se observa la imagen del Puente El Viacrucis.

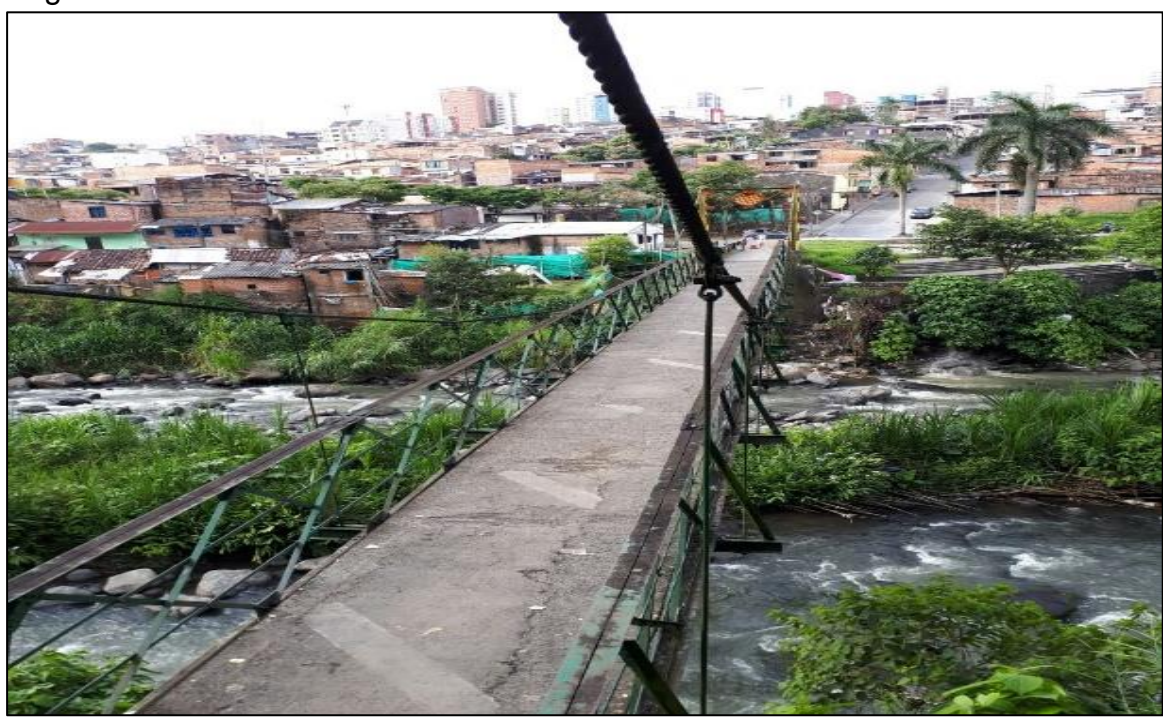

<span id="page-22-0"></span>Figura 2. Puente El Viacrucis

Fuente: Los autores

## **5. MARCO METODOLÓGICO**

#### <span id="page-23-1"></span><span id="page-23-0"></span>**5.1 ENFOQUE DE LA INVESTIGACIÓN**

El enfoque de la investigación es cualitativo, el cual tiene como principales características que explora los fenómenos en profundidad, se conduce básicamente en ambientes naturales, los significados se extraen de los datos, no se fundamenta en la estadística; mediante un proceso inductivo, recurrente, donde se analiza múltiples realidades subjetivas, sin tener una secuencia lineal<sup>31</sup>, el proyecto "Diagnóstico de las patologías estructurales del Puente El viacrucis, ubicado en los municipios de Pereira y Dosquebradas, Risaralda", parte de una inspección visual a partir del Manual para inspección visual de puentes y pontones INVIAS 2006, para detectar los daños presentados en el puente El Viacrucis, estudiando a profundidad los resultados, contextualizando el fenómeno estudiado.

En enfoque cualitativo procede a recolectar y analizar datos, una vez realizada la inspección visual, se procede analizar la información y a modelar la estructura del puente El Viacrucis con el software SAP 2000, permitiendo proponer soluciones.

### <span id="page-23-2"></span>**5.2 MATRIZ DE DISEÑO METODOLÓGICO**

 $\overline{a}$ 

La matriz del diseño metodológico, plantea la técnica para el logro de cada objetivo, el instrumento y la variable a evaluar.

<sup>31</sup> HERNÁNDEZ, Roberto. *Metodología de la Investigación.* México : Mc-Graw-Hill, 2010. ISBN: 978-607-15-0291-9.

<span id="page-24-1"></span>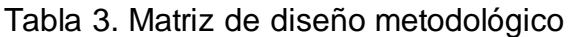

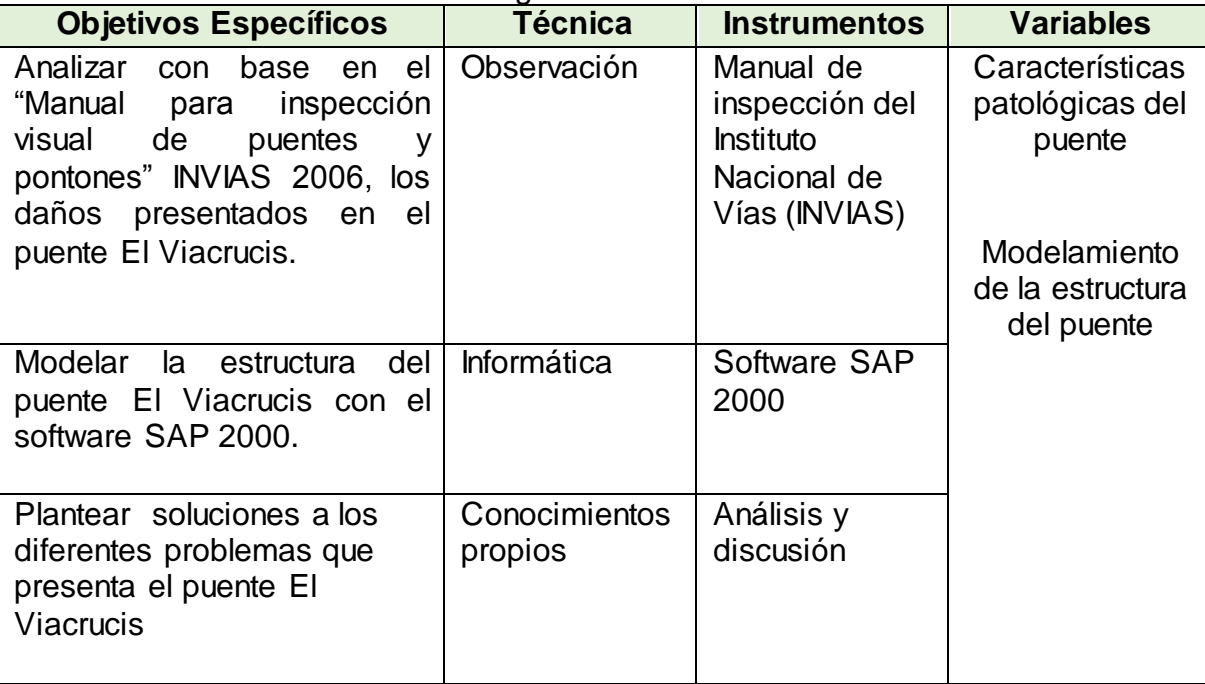

Fuente: Los autores

# <span id="page-24-0"></span>**5.3 FASES Y RESULTADOS DE LA INVESTIGACIÓN**

El proyecto tiene tres fases, las cuales se describen a continuación con el producto obtenido.

## **Fase I. Inspección visual**

Actividades:

- Visita de campo para la inspección visual
- Registro de evidencia fotográfica

Producto: Documento técnico

### **Fase II Modelamiento de estructura**

Actividades:

- Recolección de información
- Se alimenta el sistema

Producto: Modelamiento estructural del Puente El Viacrucis en software

Fase III – Planteamiento de soluciones

Actividades

- Análisis y discusión de resultados
- Propuesta de soluciones

Producto: Documento técnico

# <span id="page-26-0"></span>**6. ANÁLISIS CON BASE EN EL "MANUAL PARA INSPECCIÓN VISUAL DE PUENTES Y PONTONES" INVIAS 2006, DE LOS DAÑOS PRESENTADOS EN EL PUENTE EL VIACRUCIS.**

De acuerdo a la inspección visual realizada en el Puente el Viacrucis, con base al manual de puentes y pontones de INVIAS, se obtienen los siguientes resultados:

#### <span id="page-26-1"></span>**6.1 SUPERFICIE Y EQUIPAMIENTOS**

Se observó que el puente no cuenta con iluminación, tampoco con señalización reglamentaria, ni informativa sobre el estado del mismo y su restricción para utilizarlo.

El puente cuenta con dos accesos, uno sentido Avenida del Río - Barrio La Esneda y el Sector la Badea, el otro acceso en el sentido contrario, dichos accesos solo son peatonales, toda vez que ubicaron bolardos de concreto en las entradas para evitar el acceso vehicular.

El puente no cuenta con andenes exclusivos para uso peatonal, pero en la actualidad solo transitan personas, a cada lado cuenta con barandas en concreto ciclópeo, las cuales están en mal estado

En la figura 3 se aprecian las condiciones señaladas anteriormente.

<span id="page-27-0"></span>Figura 3. Características de superficie y equipamientos

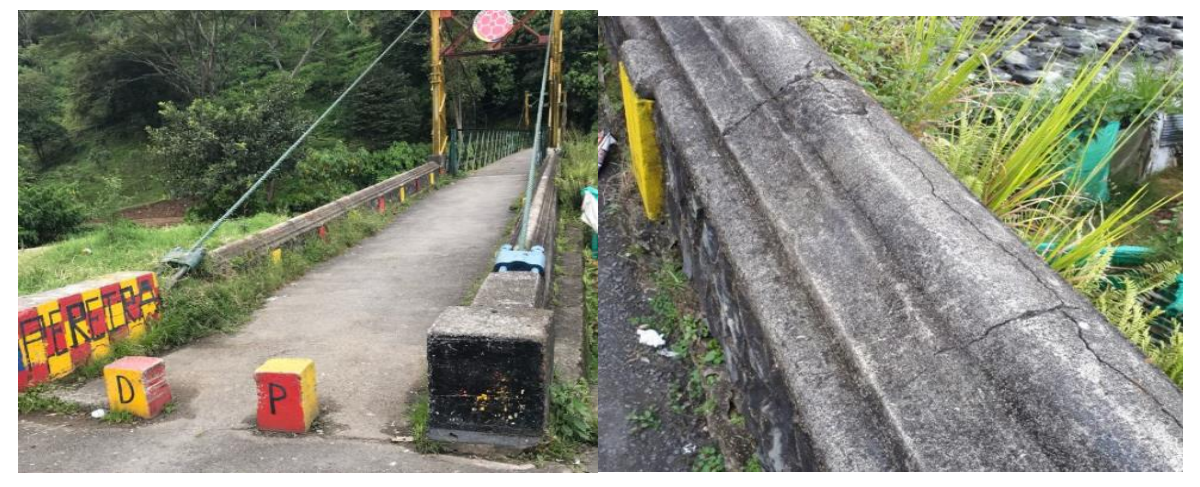

Fuente: Los autores

El puente no tiene juntas de expansión que eviten el daño en la losa, toda vez que en la construcción de ésta no se tomó en cuenta la realización de las mismas, presentando fallas de agrietamiento por dilatación, como se puede observar en la figura 4.

<span id="page-27-1"></span>Figura 4. Tipo de falla en la losa por ausencia de juntas de dilatación

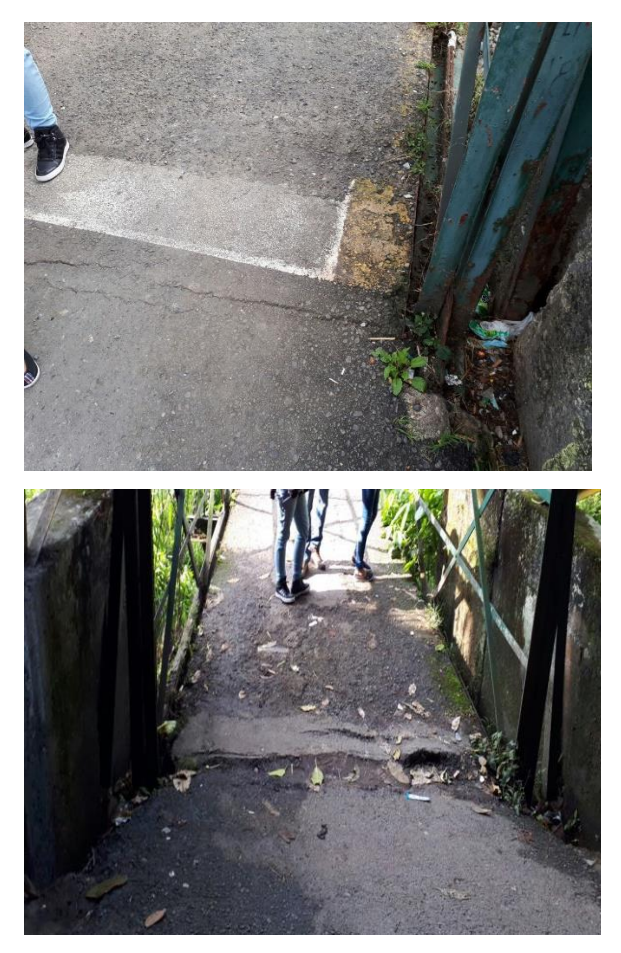

Fuente: Los autores

## <span id="page-28-0"></span>**6.2 SUBESTRUCTURA**

#### **Estribos**

El puente cuenta con dos estribos, los cuales se observan en mal estado, evidenciando patologías de eflorescencia o conocidas también como lixiviación, en razón a la presencia de aguas que contienen sustancias agresivas, aguas blandas y puras (lluvias), como se aprecia en la figura 5.

<span id="page-28-1"></span>Figura 5. Estribos que evidencias eflorescencia

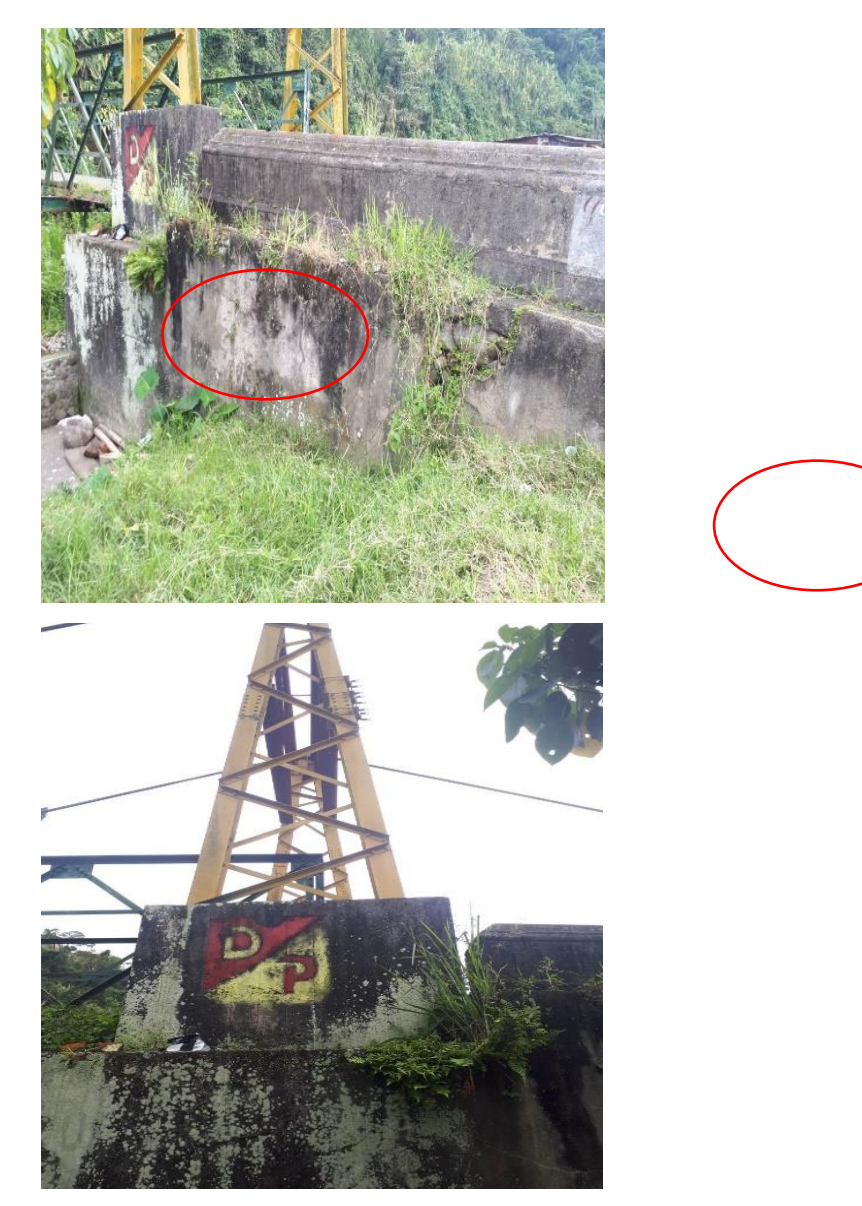

Fuente: Los autores

### **Macizo de anclaje**

El macizo de anclaje generalmente es de hormigón y sirve para anclar la estructura a una base firme, éste presenta fisuras, deduciendo que esta falla se genera debido al sobre esfuerzo que soporta, como se observa en la figura 6.

#### <span id="page-30-1"></span>Figura 6. Tipo de falla por tensor del anclaje

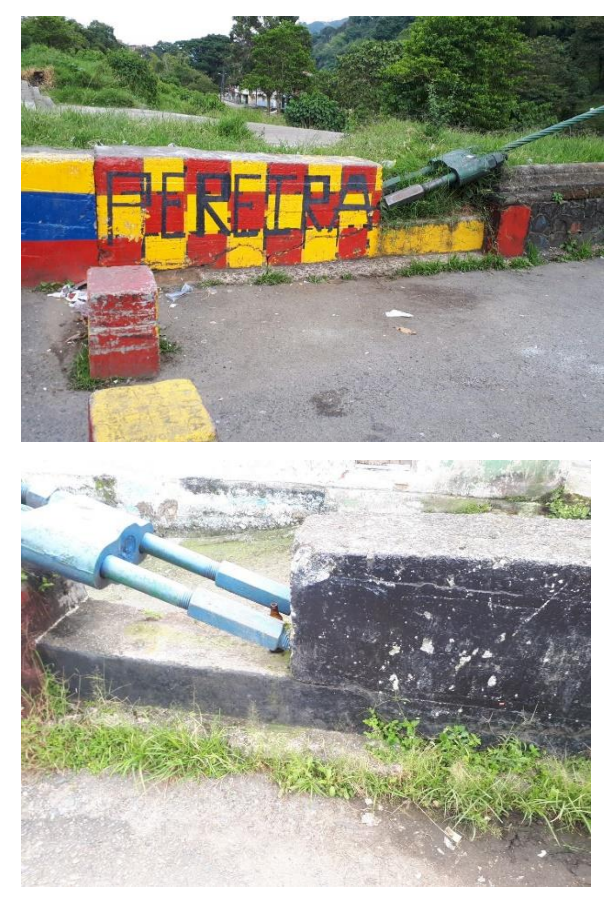

Fuente: Los autores

#### <span id="page-30-0"></span>**6.3 SUPERESTRUCTURA EN CONCRETO**

#### **Losa**

En el puente El Viacrucis se tiene un tipo de losa aligerada, según la inspección visual se observa que se encuentra en mal estado y desnivelada, con un 100% de desgaste en toda su longitud, además la placa metal deck tiene corrosión y está expuesta a la superficie superior, situaciones generadas por falta de mantenimiento, como se detalla en la figura 7.

<span id="page-31-0"></span>Figura 7. Falla en la losa

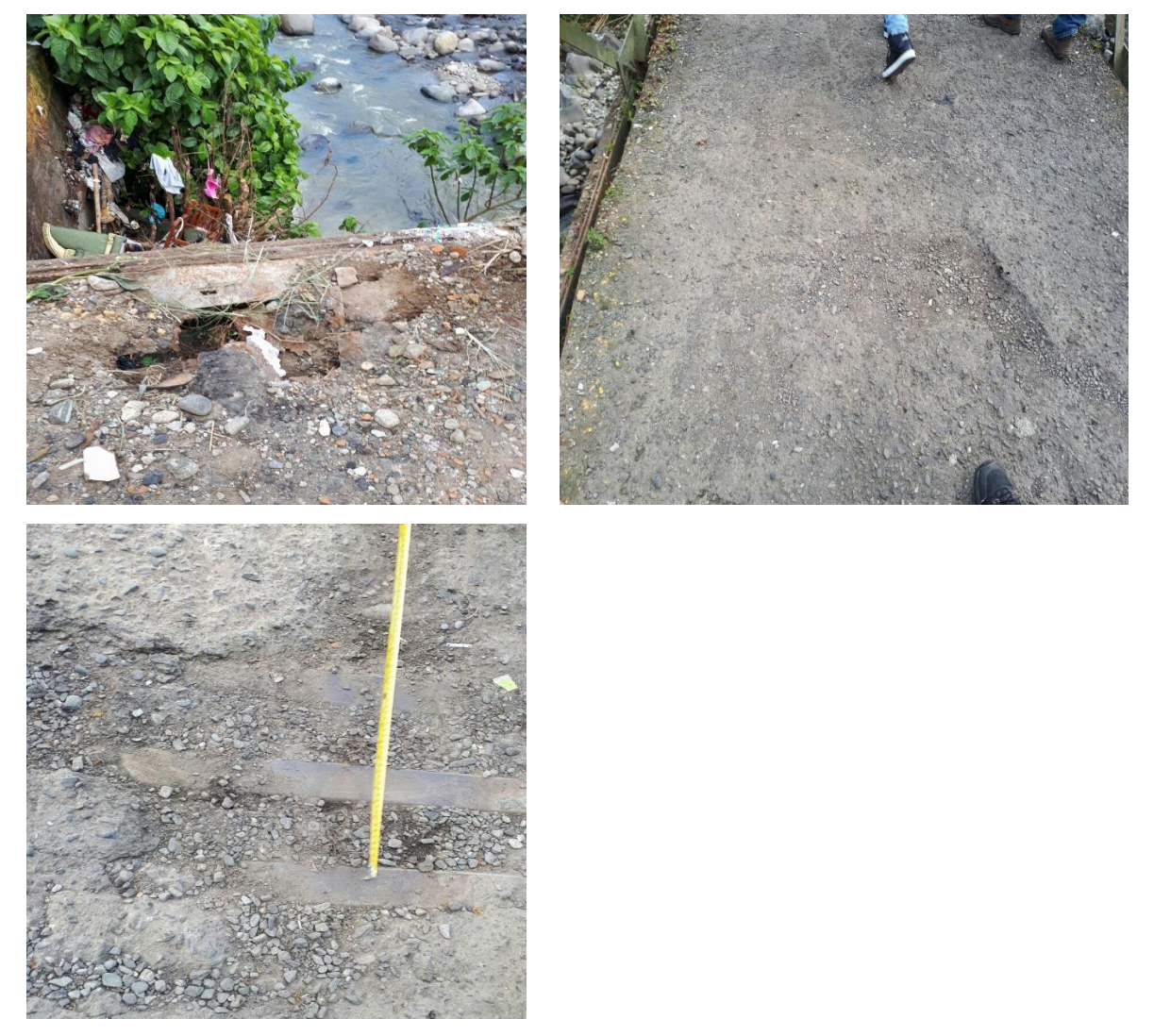

Fuente: Los autores

# <span id="page-32-0"></span>**6.4 SUPERESTRUCTURA METÁLICA**

## **Vigas**

El puente tiene 11 vigas transversales, en estructura metálica de forma "I" de 23 cm de alma, detallando que están en mal estado, presentan corrosión y rodeadas de vegetación, notándose la falta de mantenimiento, como se aprecia en la figura 8.

<span id="page-32-1"></span>Figura 8. Vigas transversales

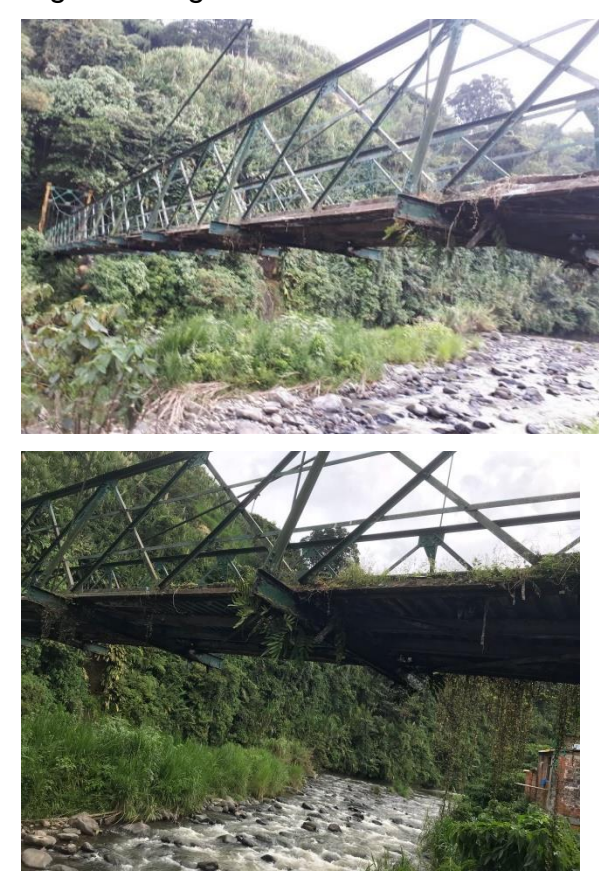

Fuente: Los autores

La estructura cuenta con 4 vigas longitudinales y riostras a lo largo de la losa, se evidencia que hay ausencia de esta viga y de riostras en unos tramos, dado que la corrosión las desgasto a tal punto que no se logran visualizar, otro escenario que se puede presentar es el hurto, ante esta situación se reemplaza por guadua, como se aprecia en la figura 9.

<span id="page-33-0"></span>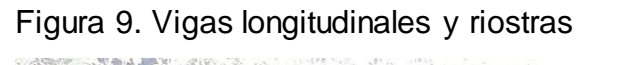

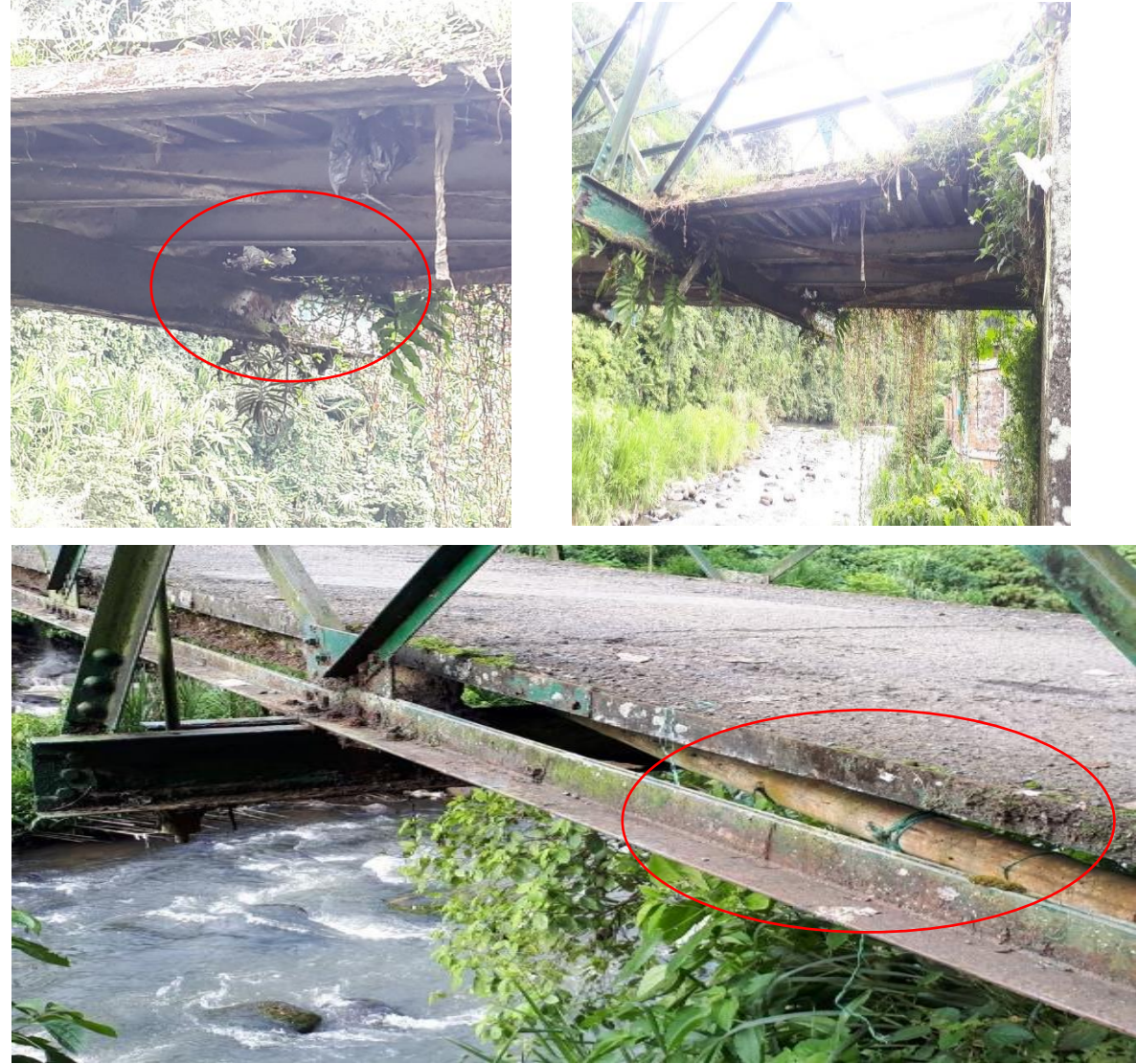

Fuente: Los autores

# **Cables / pendolones**

El cable, el tensor y los pendolones se encuentran en general en buen estado, se presentan en la figura 10.

<span id="page-34-0"></span>Figura 10. Cable, tensor y pendolones.

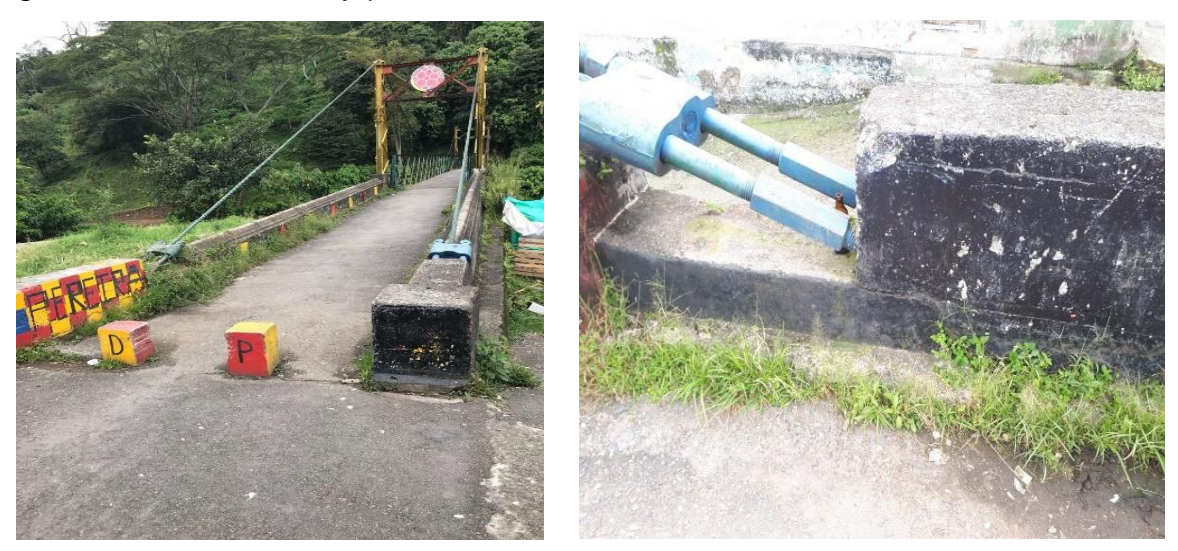

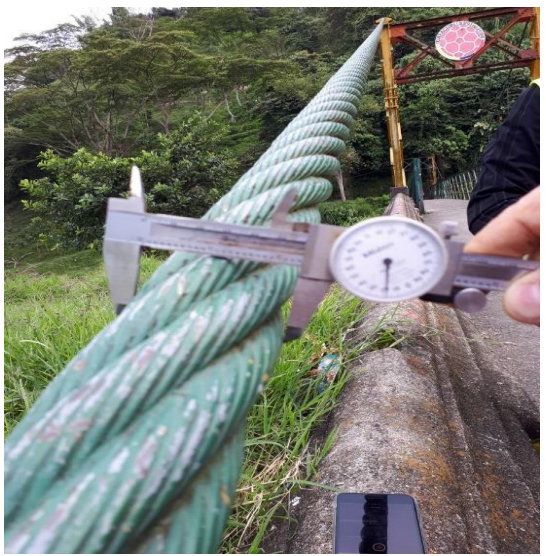

Fuente: Los autores

# **Torre en estructura metálica**

La torre de la estructura metálica está construida por perfiles tipo "H", según la inspección visual se encuentra en buen estado, se apoya sobre pedestales de concreto y tienen riostras para rigidizar el elemento, como se aprecia en la figura 11.

<span id="page-35-0"></span>Figura 11. Cable, tensor y pendolones.

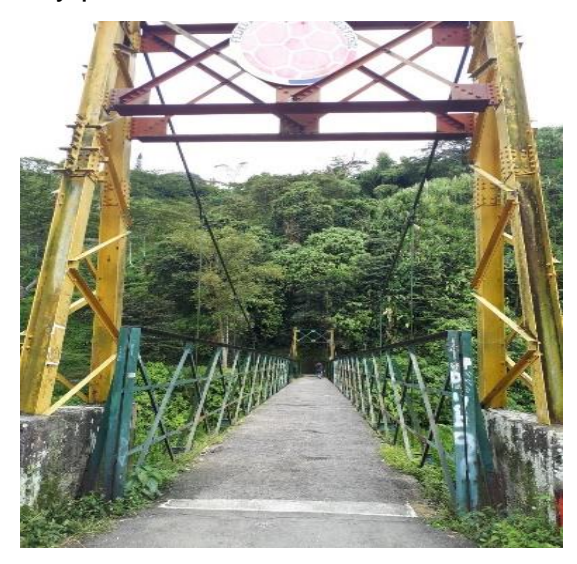

Fuente: Los autores

#### **Cercha**

Este elemento se encuentra a lo largo del puente, se puede apreciar que trabaja más como protección a los peatones, que como reforzamiento a la estructura, cuenta con ángulos metálicos de 3 pulgadas, evidenciando corrosión.

<span id="page-35-1"></span>Figura 12. Cercha.

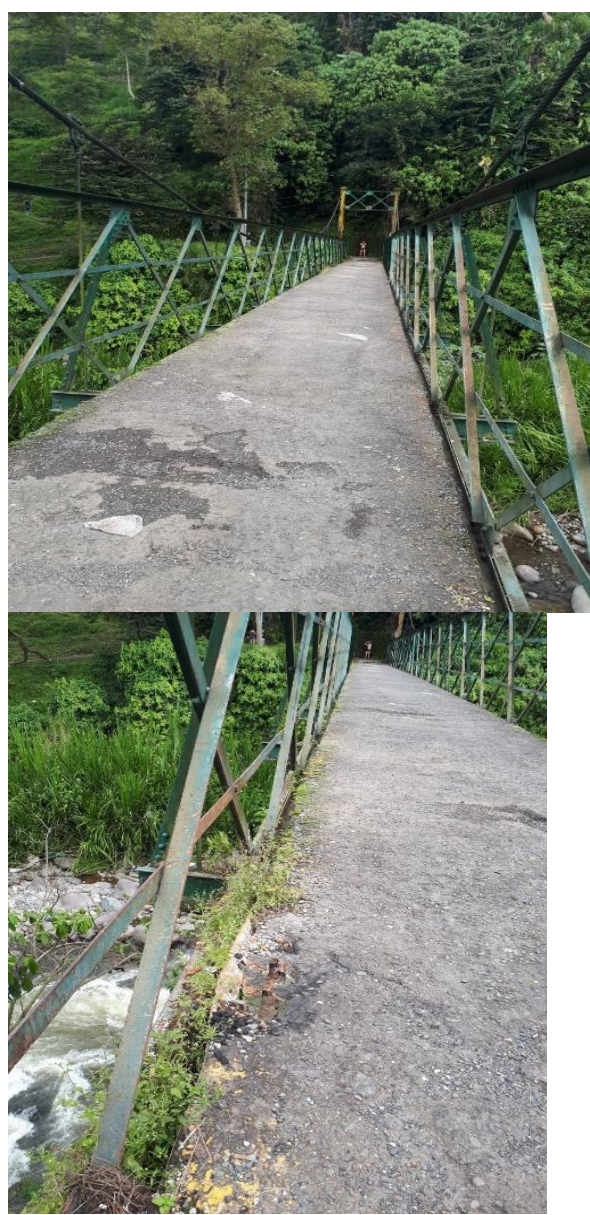

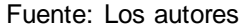

# **Conexiones**

En materia de conexiones, el puente cuenta con atornillado, remache y platina, se encuentran en buen estado, se detallan en la figura 13.

<span id="page-37-0"></span>Figura 13. Atornillado, remache y platina

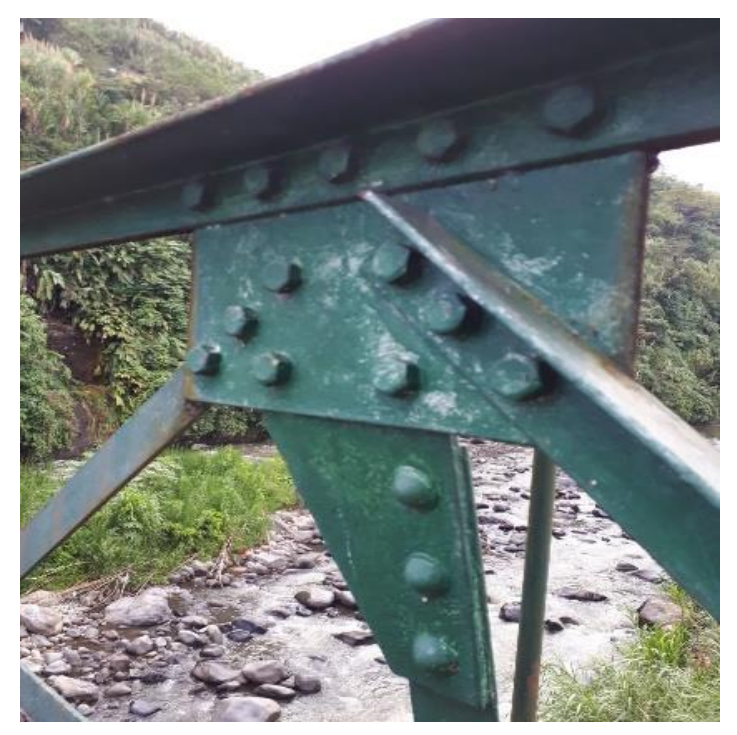

Fuente: Los autores

# <span id="page-38-0"></span>**7. MODELAMIENTO DE LA ESTRUCTURA DEL PUENTE EL VIACRUCIS CON EL SOFTWARE SAP 2000**

Con la ayuda del software SAP, se diseñó la estructura del puente El Viacrucis, teniendo en cuenta los datos encontrados en campo, como secciones de los perfiles, tipo de material, tipo de estructura, entre otros, se aplicó una carga viva, una muerta y la combinación de éstas, los resultados del software permiten realizar un análisis estructural del puente, algunos de los resultados se resumen en el siguiente capítulo, la información completa del modelamiento del puente se anexa al presente proyecto.

### <span id="page-38-1"></span>**7.1 RESULTADOS DE LA ESTRUCTURA**

En la figura 14 se detalla el modelado del puente El Viacrucis en tres dimensiones, con sus apoyos asignados en el software SAP.

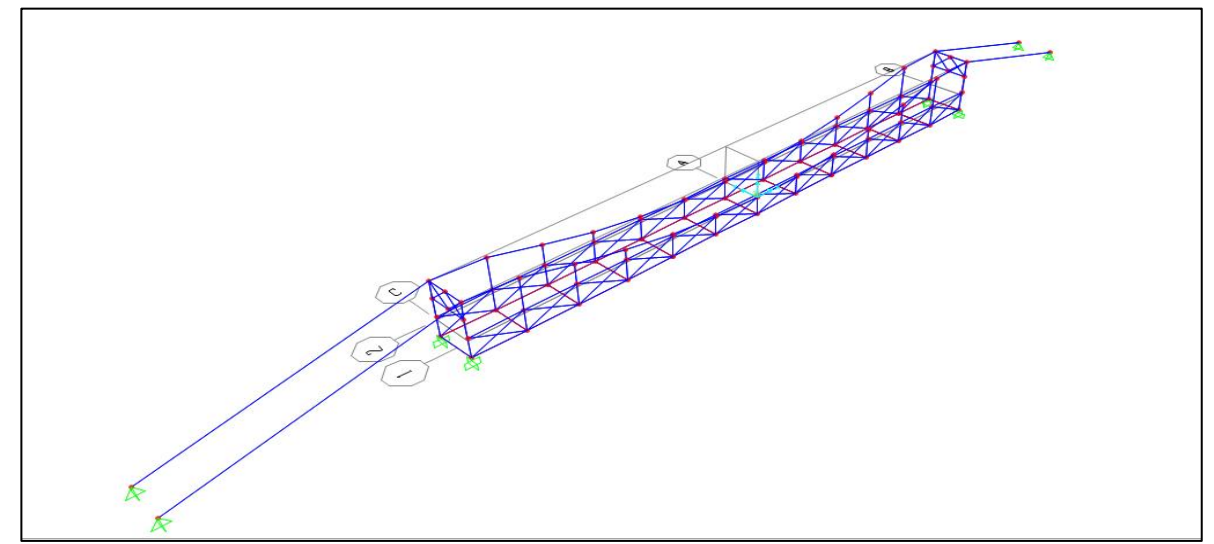

<span id="page-38-2"></span>Figura 14. Modelado del puente en tres dimensiones

Fuente: Software SAP 2000

En la figura 15, se aprecia la vista frontal del puente

<span id="page-39-0"></span>Figura 15. Vista frontal del puente

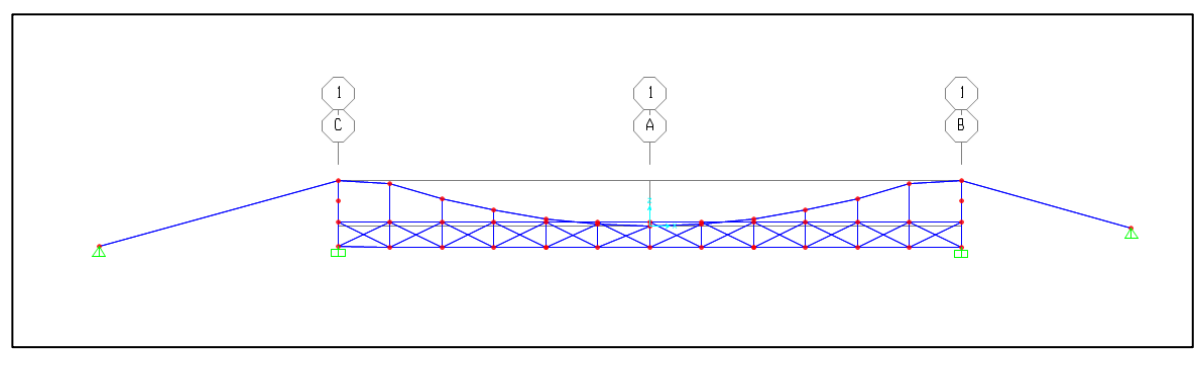

Fuente: Software SAP 2000

La vista lateral se observa en la figura 16.

<span id="page-39-1"></span>Figura 16. Vista lateral del puente

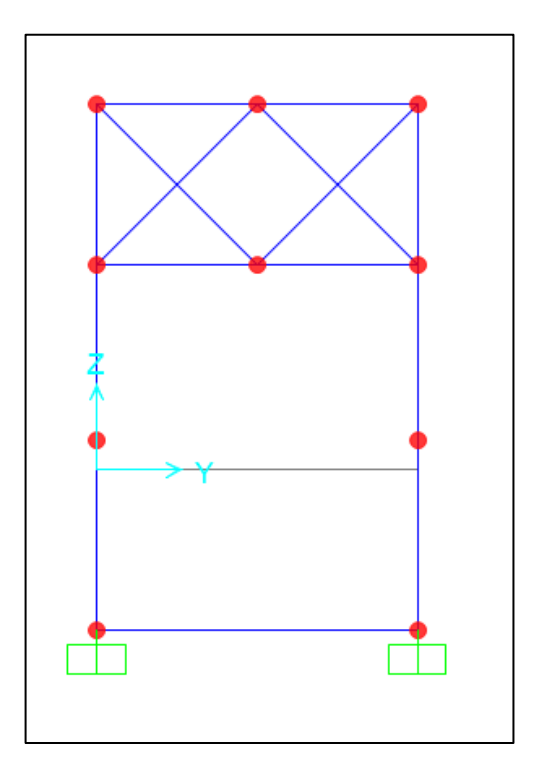

Fuente: Software SAP 2000

Los diagramas de las fuerzas axiales de las diferentes cargas y la combinación asignada para el diseño estructural, se aprecia en las figuras 17, 18 y 19.

En la figura 17 se detalla el diagrama de las fuerzas axiales en carga muerta.

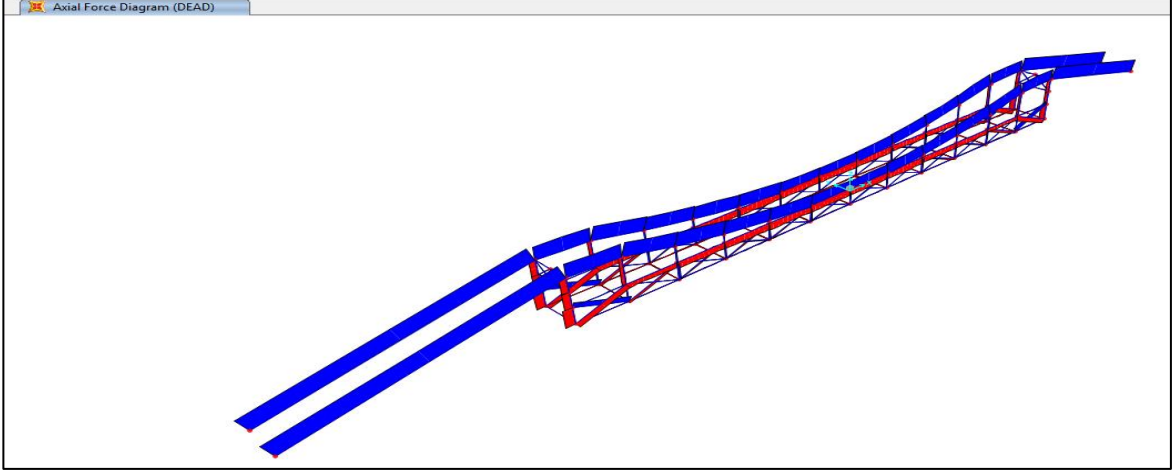

<span id="page-40-0"></span>Figura 17. Diagrama de fuerzas axiales (carga muerta)

Fuente: Software SAP 2000

En la figura 18 se observa el diagrama de las fuerzas axiales en carga viva.

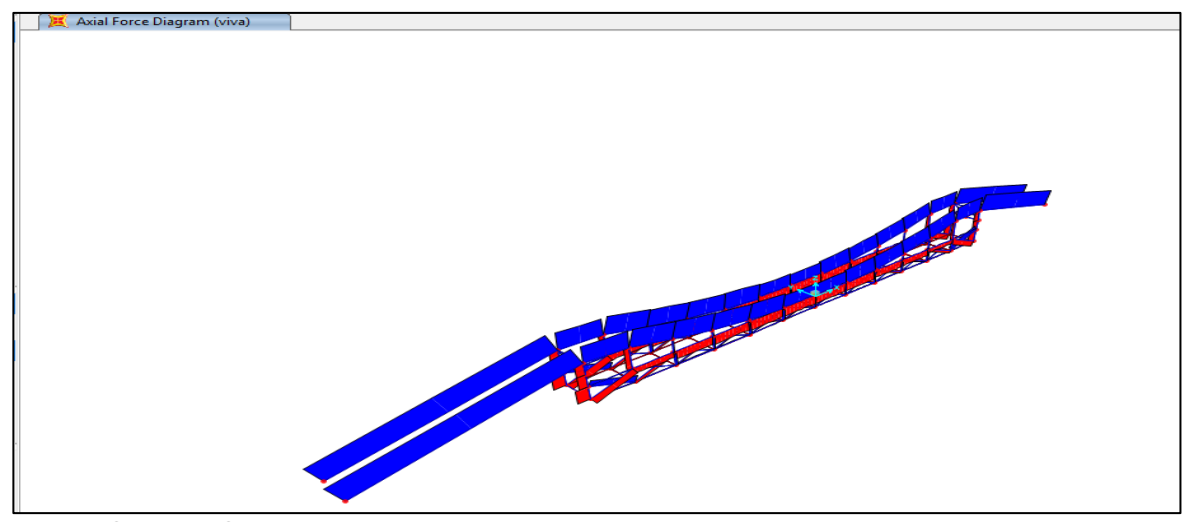

<span id="page-40-1"></span>Figura 18. Diagrama de fuerzas axiales (carga viva)

Fuente: Software SAP 2000

El diagrama de la combinación de las fuerzas vivas y muertas se aprecia en la figura 19.

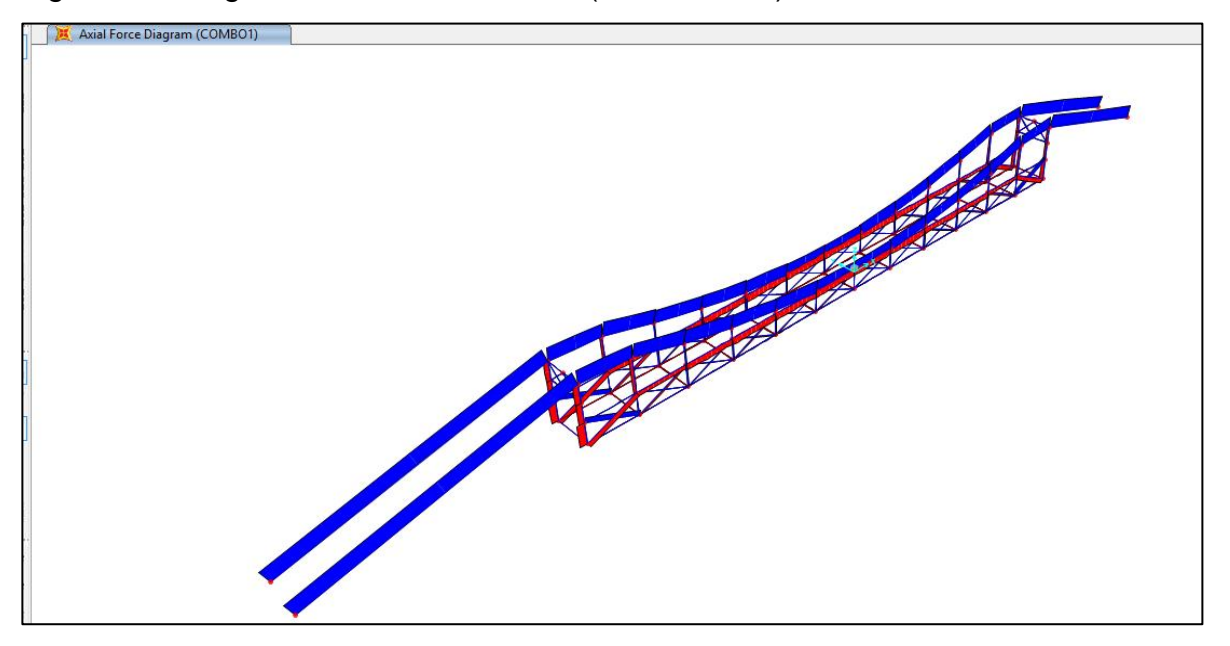

<span id="page-41-2"></span>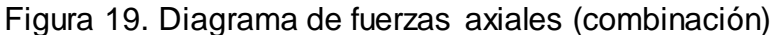

# <span id="page-41-0"></span>**7.2 MODELO GEOMÉTRICO**

En esta aparte se proporciona la información de geometría del modelo, incluyendo elementos como coordenadas conjuntas y restricciones de unión.

Las coordinadas conjuntas de los nodos más críticos de la estructura analizada se precisan en la tabla número 4.

<span id="page-41-1"></span>Tabla 4. Coordenadas conjuntas de los nodos más críticos de la estructura analizada

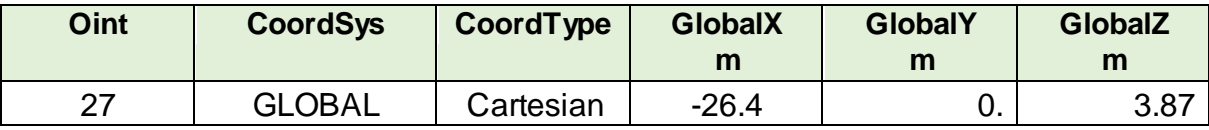

Fuente: Software SAP 2000

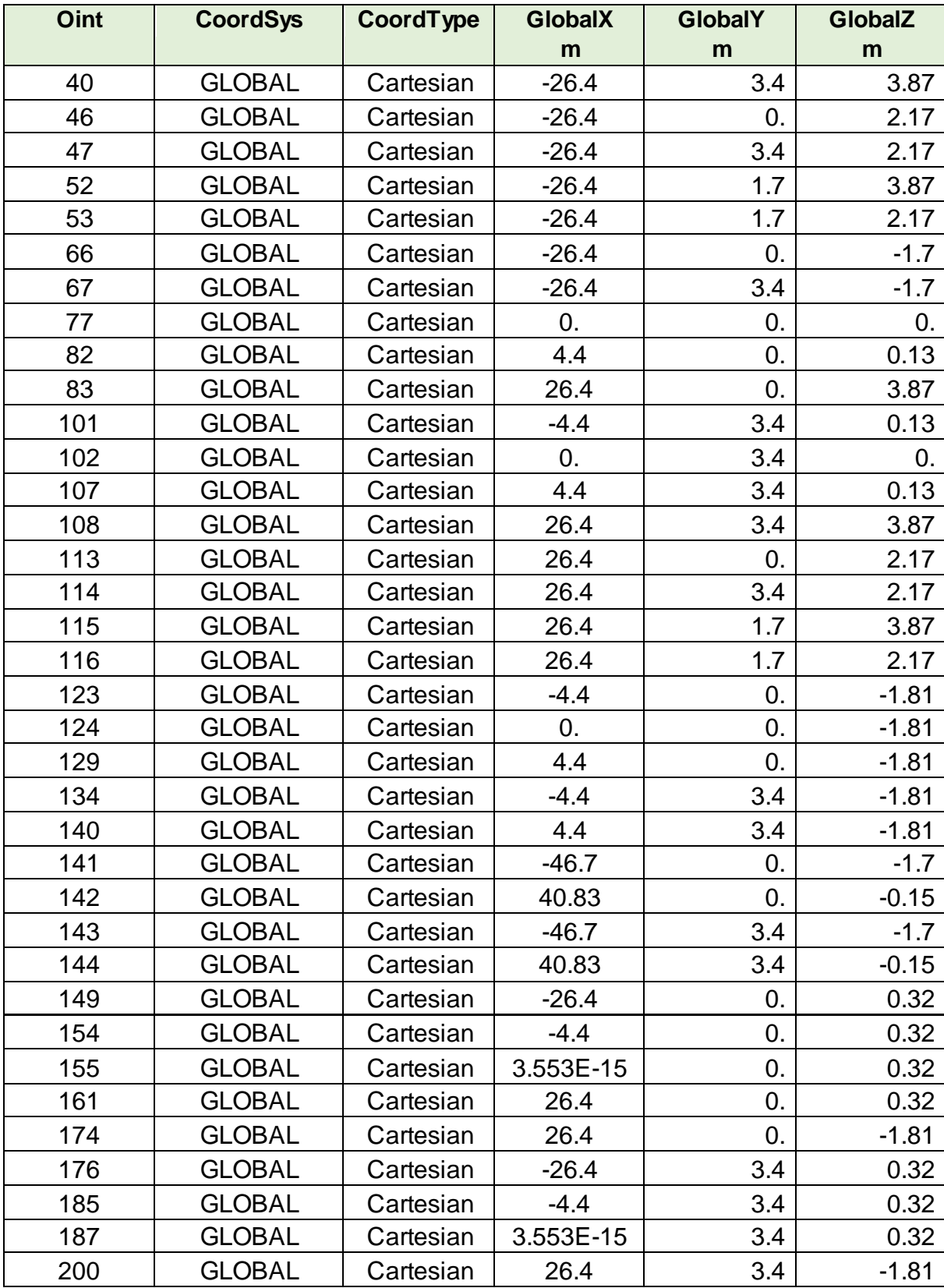

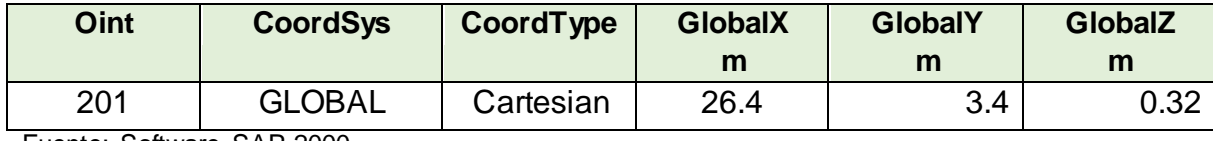

### <span id="page-43-0"></span>**7.2 ARTICULACIONES CONJUNTAS**

En la tabla 5 se describe la asignación de restricciones de las articulaciones.

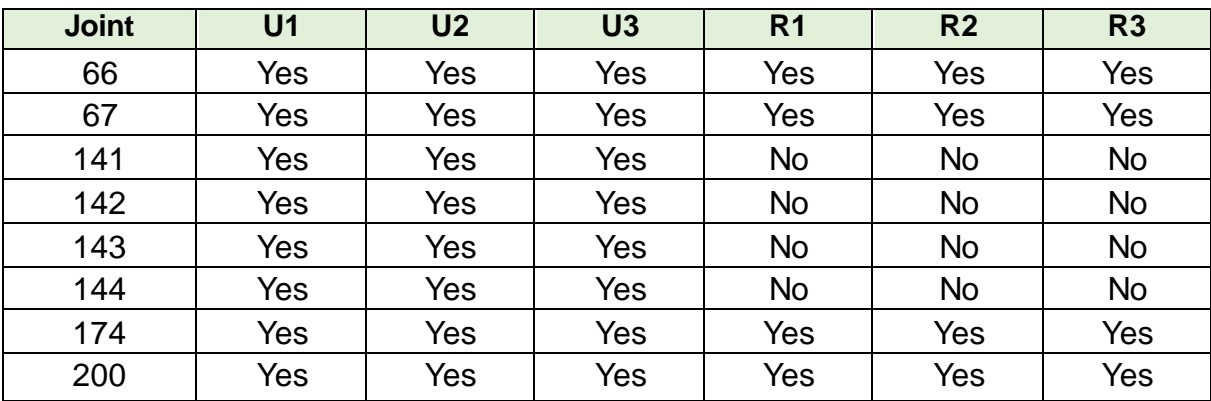

<span id="page-43-4"></span>Tabla 5. Asignaciones de restricciones conjuntas

Fuente: Software SAP 2000

### <span id="page-43-1"></span>**7.3 RESUMEN MASIVO DE LOS RESULTADOS**

## <span id="page-43-2"></span>**7.3.1 Resultados conjuntos**

<span id="page-43-3"></span>*7.3.1.1 Resultados de la estructura***.** En este subcapítulo se presentan los resultados de la estructura, incluyendo elementos como períodos estructurales y reacciones de base.

En la figura 20 se puede apreciar la figura deformada.

<span id="page-44-1"></span>Figura 20. Figura deformada

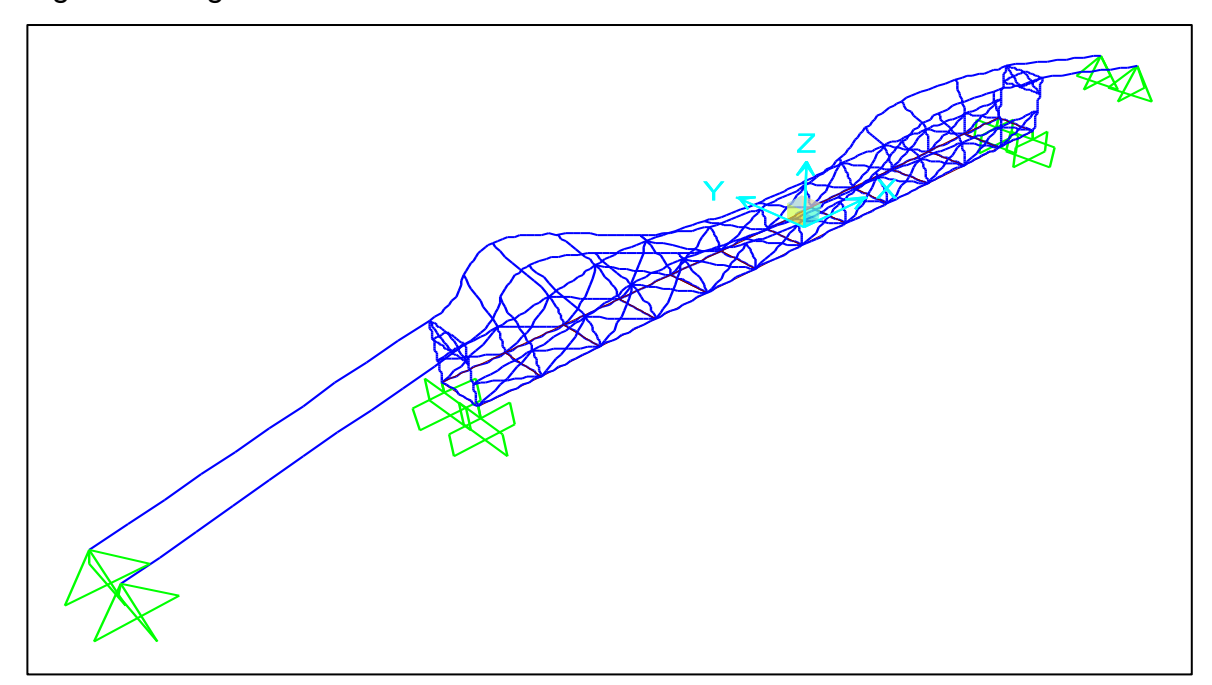

Fuente: Software SAP 2000

En la tabla 6 se detallan las masas conjuntas ensambladas

| <b>Joint</b> | <b>MassSource</b> | U <sub>1</sub> | U <sub>2</sub> | U3     | R <sub>1</sub> | R <sub>2</sub> | R3     | <b>CenterX</b> |
|--------------|-------------------|----------------|----------------|--------|----------------|----------------|--------|----------------|
|              |                   | Kgf-           | Kgf-           | Kgf-   | Kgf-           | Kgf-           | Kgf-   | m              |
|              |                   | s2/m           | s2/m           | s2/m   | ms2            | $m-s2$         | $m-s2$ |                |
| 27           | MSSSRC1           | 40.44          | 40.44          | 40.44  | 0.             | 0.             | 0.     | $-26.4$        |
| 40           | MSSSRC1           | 40.44          | 40.44          | 40.44  | 0.             | 0.             | 0.     | $-26.4$        |
| 46           | MSSSRC1           | 15.34          | 15.34          | 15.34  | 0.             | 0.             | 0.     | $-26.4$        |
| 47           | MSSSRC1           | 15.34          | 15.34          | 15.34  | 0.             | 0.             | 0.     | $-26.4$        |
| 52           | MSSSRC1           | 16.45          | 16.45          | 16.45  | 0.             | 0.             | 0.     | $-26.4$        |
| 53           | MSSSRC1           | 16.45          | 16.45          | 16.45  | 0.             | 0.             | 0.     | $-26.4$        |
| 66           | MSSSRC1           | 113.47         | 113.47         | 113.47 | 0.             | 0.             | 0.     | $-26.4$        |
| 67           | MSSSRC1           | 113.47         | 113.47         | 113.47 | 0.             | 0.             | 0.     | $-26.4$        |
| 71           | MSSSRC1           | 10.33          | 10.33          | 10.33  | 0.             | 0.             | 0.     | $-22.$         |
| 73           | MSSSRC1           | 10.38          | 10.38          | 10.38  | 0.             | 0.             | 0.     | $-17.6$        |
| 74           | MSSSRC1           | 10.21          | 10.21          | 10.21  | 0.             | 0.             | 0.     | $-13.2$        |
| 75           | MSSSRC1           | 10.07          | 10.07          | 10.07  | 0.             | 0.             | 0.     | $-8.8$         |
| 76           | MSSSRC1           | 11.87          | 11.87          | 11.87  | 0.             | 0.             | 0.     | $-4.4$         |

<span id="page-44-0"></span>Tabla 6. Masas conjuntas ensambladas

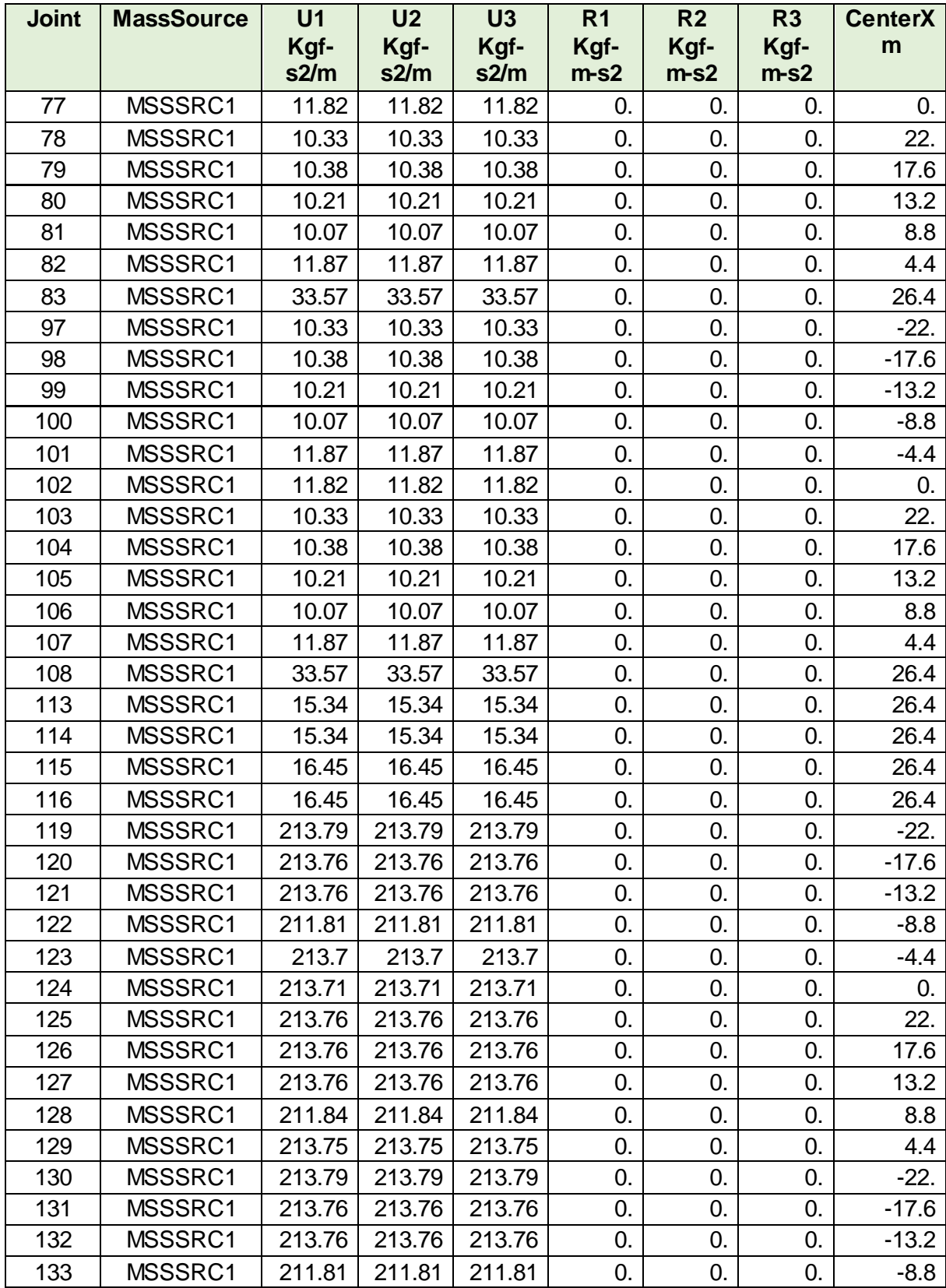

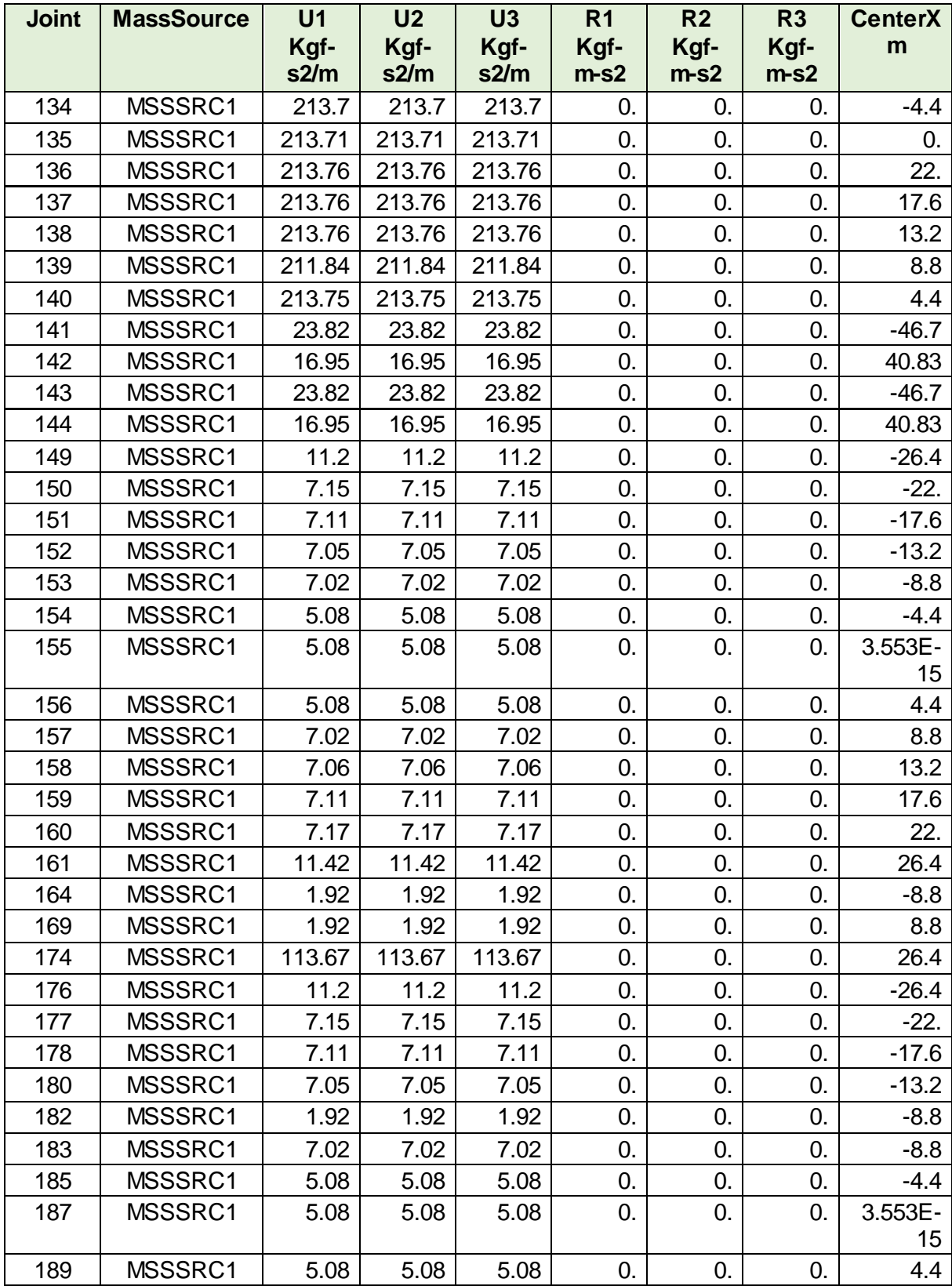

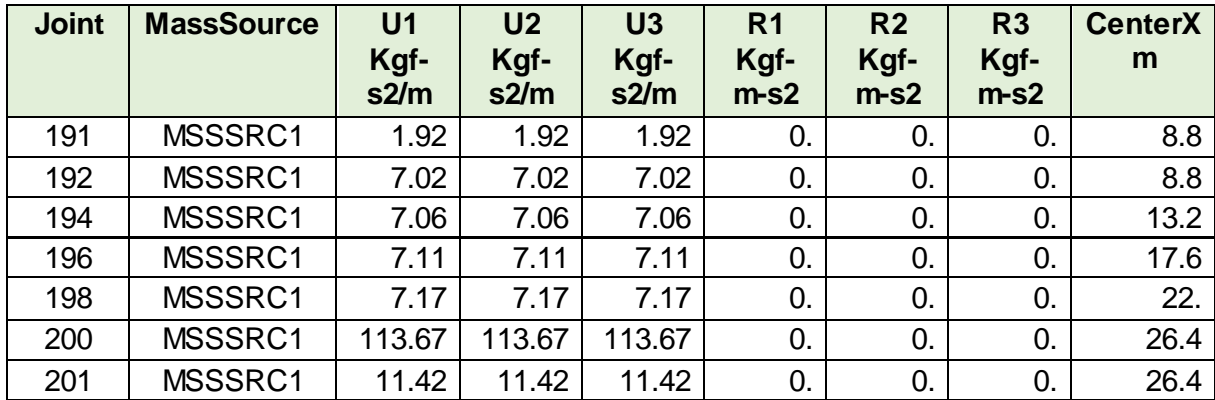

La parte 2 de las masas conjuntas ensambladas, se presenta en la tabla 7.

| <b>Joint</b> | <b>MassSource</b> | CenterY (m) | CenterZ (m) |
|--------------|-------------------|-------------|-------------|
| 27           | MSSSRC1           | 0.          | 3.87        |
| 40           | MSSSRC1           | $3.4\,$     | 3.87        |
| 46           | MSSSRC1           | 0.          | 2.17        |
| 47           | MSSSRC1           | 3.4         | 2.17        |
| 52           | MSSSRC1           | 1.7         | 3.87        |
| 53           | MSSSRC1           | 1.7         | 2.17        |
| 66           | MSSSRC1           | 0.          | $-1.7$      |
| 67           | MSSSRC1           | 3.4         | $-1.7$      |
| 71           | MSSSRC1           | 0.          | 3.6         |
| 73           | MSSSRC1           | 0.          | 2.35        |
| 74           | MSSSRC1           | 0.          | 1.35        |
| 75           | MSSSRC1           | 0.          | 0.6         |
| 76           | MSSSRC1           | 0.          | 0.13        |
| 77           | MSSSRC1           | 0.          | 0.          |
| 78           | MSSSRC1           | 0.          | 3.6         |
| 79           | MSSSRC1           | 0.          | 2.35        |
| 80           | MSSSRC1           | 0.          | 1.35        |
| 81           | MSSSRC1           | 0.          | 0.6         |
| 82           | MSSSRC1           | 0.          | 0.13        |
| 83           | MSSSRC1           | 0.          | 3.87        |
| 97           | MSSSRC1           | 3.4         | 3.6         |

<span id="page-47-0"></span>Tabla 7. Masas conjuntas ensambladas parte 2 de 2

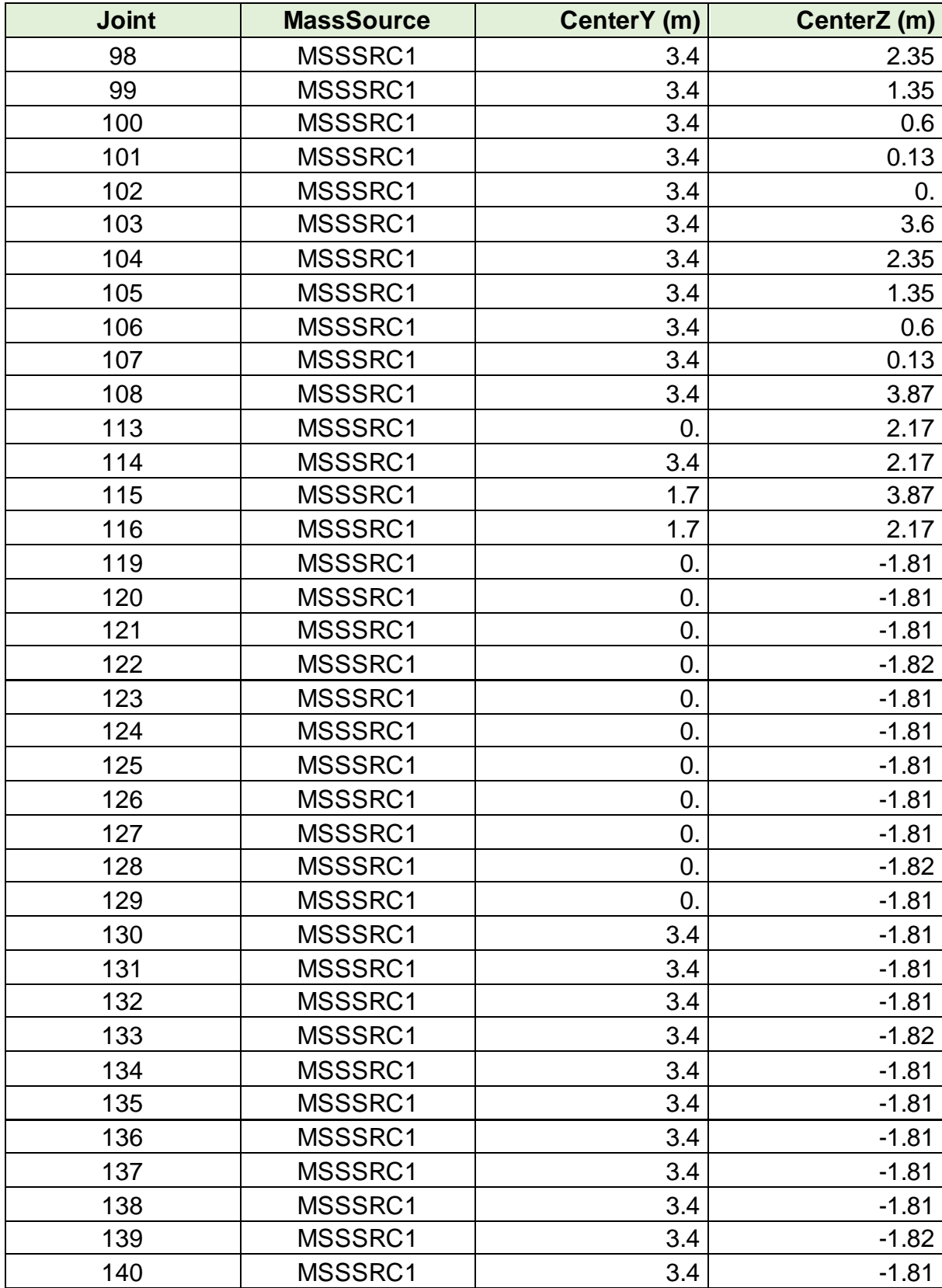

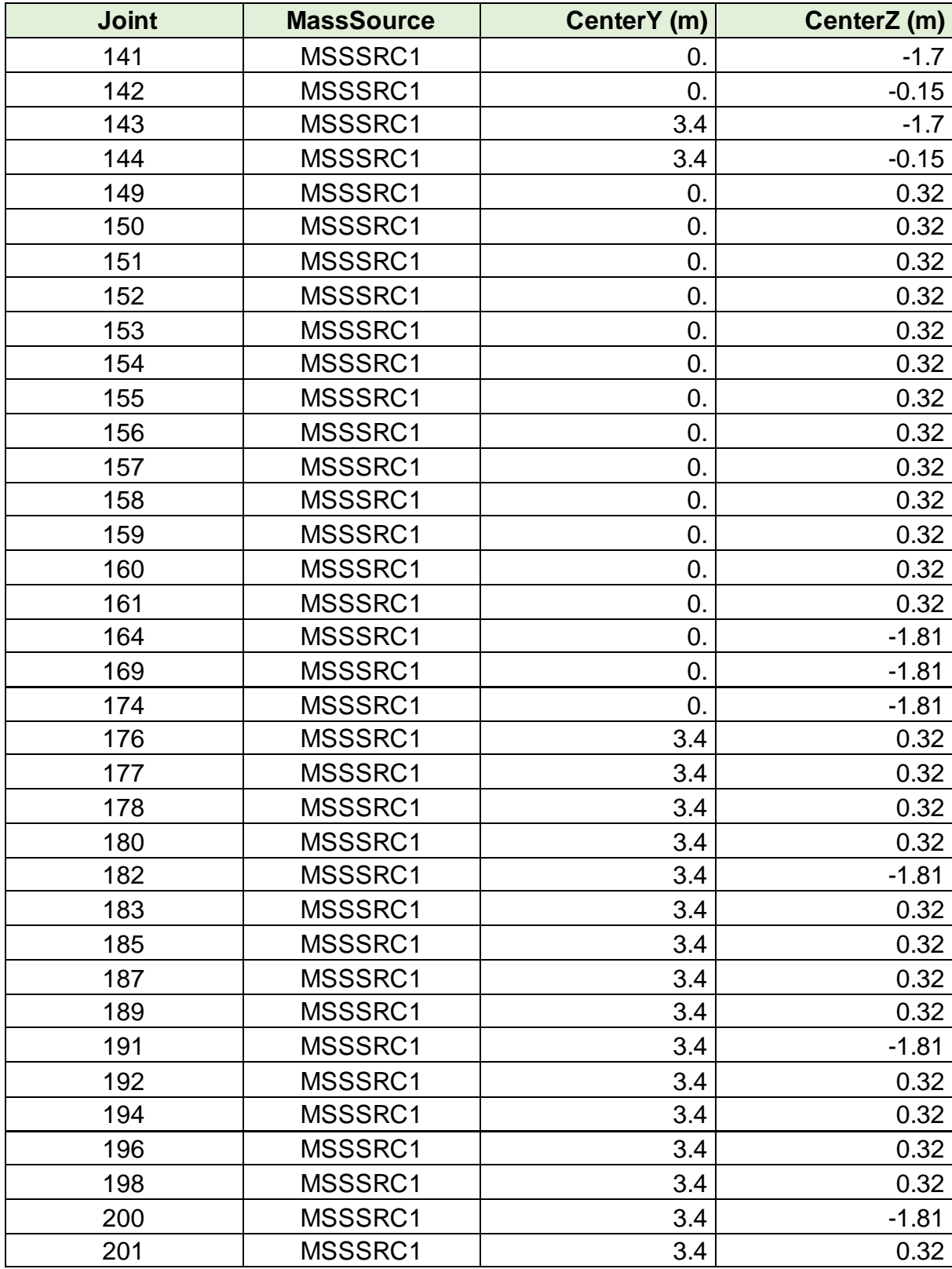

Las reacciones base se detallan en la tabla 8.

| <b>OutputCase</b>  | <b>GlobalFX</b><br>Kgt | <b>GlobalFY</b><br>Kgt | <b>GlobalFZ</b><br>Kgt | <b>GlobalMX</b><br>Kgt-m | <b>GlobalMY</b><br>Kgt-m | <b>GlobalMZ</b><br>Kgt-m |
|--------------------|------------------------|------------------------|------------------------|--------------------------|--------------------------|--------------------------|
| <b>DEAD</b>        | $-9.813E -$<br>10      | 5.184E-11              | 58228.26               | 98988.05                 | 11575.88                 | 1.848E-09                |
| viva               | $-1.713E -$<br>09      | 1.387E-10              | 89762.41               | 152596.1                 | 56.56                    | 1.601E-09                |
| COMBO <sub>1</sub> | $-3.642E -$<br>09      | 4.611E-10              | 213493.7<br>8          | 362939.4<br>2            | 13981.55                 | 1.572E-09                |

<span id="page-50-1"></span>Tabla 8. Reacciones base

Fuente: Software SAP 2000

<span id="page-50-0"></span>*7.3.1.2 Resultados modales*. En la tabla 9 se precisan las proporciones masivas de participación modal.

| <b>OutputCase</b> | <b>StepNum</b> | <b>Period</b><br><b>Sec</b> | <b>UX</b>  | <b>UY</b>  | <b>UZ</b> | <b>SumUX</b> | <b>SumUY</b> | <b>SumUZ</b> |
|-------------------|----------------|-----------------------------|------------|------------|-----------|--------------|--------------|--------------|
| <b>MODAL</b>      | 1.             | 1.463708                    | 3.628E-    | 0.044      | 9.327E-   | 3.628E-      | 0.044        | 9.327E-      |
|                   |                |                             | 10         |            | 07        | 10           |              | 07           |
| <b>MODAL</b>      | 2.             | 1.458377                    | 9.038E-    | 5.790E-    | 1.874E-   | 9.400E-      | 0.044        | 9.514E-      |
|                   |                |                             | 09         | 05         | 08        | 09           |              | 07           |
| <b>MODAL</b>      | 3.             | 1.443521                    | 1.233E-    | 6.195E-    | 5.719E-   | 9.402E-      | 0.05         | 1.009E-      |
|                   |                |                             | 12         | 03         | 08        | 09           |              | 06           |
| <b>MODAL</b>      | 4.             | 1.44053                     | 2.623E-    | 4.409E-    | 5.257E-   | 3.563E-      | 0.05         | 1.534E-      |
|                   |                |                             | 08         | 06         | 07        | 08           |              | 06           |
| <b>MODAL</b>      | 5.             | 0.959493                    | 3.077E-    | 0.015      | 8.373E-   | 3.871E-      | 0.065        | $2.372E -$   |
|                   |                |                             | 09         |            | 07        | 08           |              | 06           |
| <b>MODAL</b>      | 6.             | 0.942861                    | 2.632E-    | $1.811E -$ | 5.887E-   | 4.134E-      | 0.065        | 8.259E-      |
|                   |                |                             | 09         | 05         | 06        | 08           |              | 06           |
| <b>MODAL</b>      | 7.             | 0.827208                    | 2.285E-    | 5.136E-    | 1.844E-   | 4.134E-      | 0.066        | 2.670E-      |
|                   |                |                             | 14         | 04         | 05        | 08           |              | 05           |
| <b>MODAL</b>      | 8.             | 0.824893                    | 7.452E-    | 5.389E-    | 2.089E-   | 1.159E-      | 0.066        | 4.759E-      |
|                   |                |                             | 08         | 06         | 05        | 07           |              | 05           |
| <b>MODAL</b>      | 9.             | 0.723852                    | 6.537E-    | 3.056E-    | 0.025     | 1.812E-      | 0.066        | 0.025        |
|                   |                |                             | 08         | 05         |           | 07           |              |              |
| <b>MODAL</b>      | 10.            | 0.721107                    | 8.388E-    | 4.068E-    | 2.545E-   | 1.896E-      | 0.066        | 0.025        |
|                   |                |                             | 09         | 06         | 04        | 07           |              |              |
| <b>MODAL</b>      | 11.            | 0.718017                    | 3.223E-    | 1.796E-    | 0.781     | 3.412E-      | 0.066        | 0.806        |
|                   |                |                             | 06         | 06         |           | 06           |              |              |
| <b>MODAL</b>      | 12.            | 0.636798                    | $1.861E -$ | 6.505E-    | 1.979E-   | $3.431E -$   | 0.066        | 0.806        |

<span id="page-50-2"></span>Tabla 9. Proporciones masivas de participación modal.

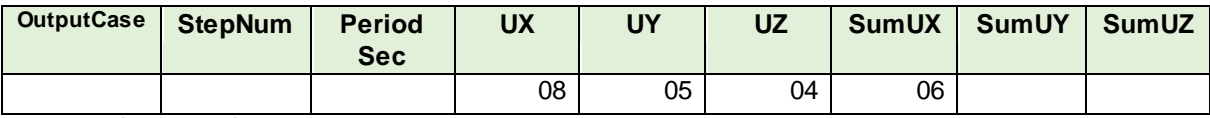

<span id="page-51-0"></span>*7.3.1.3 Desplazamientos y reacciones*. Se presentan los resultados conjuntos de los elementos desplazamientos y reacciones.

En la tabla 10 se observan los datos correspondientes a desplazamiento de articulaciones.

| <b>Joint</b>    | <b>OutputCase</b> | U1(m)    | U2(m)    | U3(m)            | R1             | R <sub>2</sub> | R <sub>3</sub>    |
|-----------------|-------------------|----------|----------|------------------|----------------|----------------|-------------------|
|                 |                   |          |          |                  | <b>Radians</b> | <b>Radians</b> | <b>Radians</b>    |
| 27              | <b>DEAD</b>       | 0.012138 | 0.000051 | $-0.000679$      | 0.000059       | $-0.006251$    | 0.000512          |
| 27              | viva              | 0.020114 | 0.00008  | $-0.001061$      | 0.000108       | $-0.007892$    | 0.000244          |
| 27              | COMBO1            | 0.046748 | 0.00019  | $-0.002513$      | 0.000244       | $-0.020129$    | 0.001005          |
| 40              | <b>DEAD</b>       | 0.012137 | 0.000055 | $-0.00068$       | $-0.000059$    | $-0.006251$    | $-0.000505$       |
| 40              | viva              | 0.020112 | 0.000092 | $-0.001061$      | $-0.000108$    | $-0.007893$    | $-0.000233$       |
| 40              | COMBO1            | 0.046744 | 0.000213 | $-0.002514$      | $-0.000244$    | $-0.020131$    | $-0.000979$       |
| 46              | <b>DEAD</b>       | 0.020336 | 0.000048 | $-0.000506$      | $-0.000074$    | $-0.002394$    | 0.00097           |
| 46              | viva              | 0.032126 | 0.000081 | $-0.000788$      | $-0.000102$    | $-0.004073$    | 0.001232          |
| 46              | COMBO1            | 0.075805 | 0.000187 | $-0.001867$      | $-0.000252$    | $-0.009391$    | 0.003135          |
| 47              | <b>DEAD</b>       | 0.020338 | 0.000058 | $-0.000506$      | 0.000071       | $-0.002397$    | $-0.000967$       |
| 47              | viva              | 0.032129 | 0.000091 | $-0.000788$      | 0.000098       | $-0.004077$    | $-0.001227$       |
| $\overline{47}$ | COMBO1            | 0.075812 | 0.000215 | $-0.001868$      | 0.000242       | $-0.009399$    | $-0.003123$       |
| $\overline{52}$ | <b>DEAD</b>       | 0.011951 | 0.000053 | $-0.000523$      | 1.601E-07      | $-0.005702$    | $-1.107E-$        |
|                 |                   |          |          |                  |                |                | 06                |
| 52              | viva              | 0.02018  | 0.000086 | $-0.000806$      | 2.448E-07      | $-0.007871$    | $-1.845E -$       |
|                 |                   |          |          |                  |                |                | 06                |
| 52              | COMBO1            | 0.04663  | 0.000201 | $-0.001917$      | 5.837E-07      | $-0.019435$    | $-4.281E -$<br>06 |
| 53              | <b>DEAD</b>       | 0.019714 | 0.000053 | $-0.000673$      | 1.926E-07      | $-0.003823$    | $-1.381E-$        |
|                 |                   |          |          |                  |                |                | 06                |
| 53              | viva              | 0.031254 | 0.000086 | $-0.001042$      | 2.986E-07      | $-0.006008$    | $-2.434E -$       |
|                 |                   |          |          |                  |                |                | 06                |
| 53              | COMBO1            | 0.073662 | 0.000201 | $-0.002475$      | 7.088E-07      | $-0.014201$    | $-5.552E-$        |
|                 |                   |          |          |                  |                |                | 06                |
| 66              | <b>DEAD</b>       | 0.       | 0.       | 0.               | $\mathbf{0}$ . | 0.             | 0.                |
| 66              | viva              | 0.       | 0.       | 0.               | 0.             | 0.             | 0.                |
| 66              | COMBO1            | 0.       | 0.       | 0.               | $\mathbf{0}$ . | 0.             | 0.                |
| 67              | <b>DEAD</b>       | 0.       | 0.       | 0.               | 0.             | 0.             | 0.                |
| 67              | viva              | 0.       | 0.       | $\overline{0}$ . | 0.             | 0.             | 0.                |
| 67              | COMBO1            | 0.       | 0.       | 0.               | 0.             | 0.             | 0.                |

<span id="page-51-1"></span>Tabla 10. Desplazamiento de articulaciones

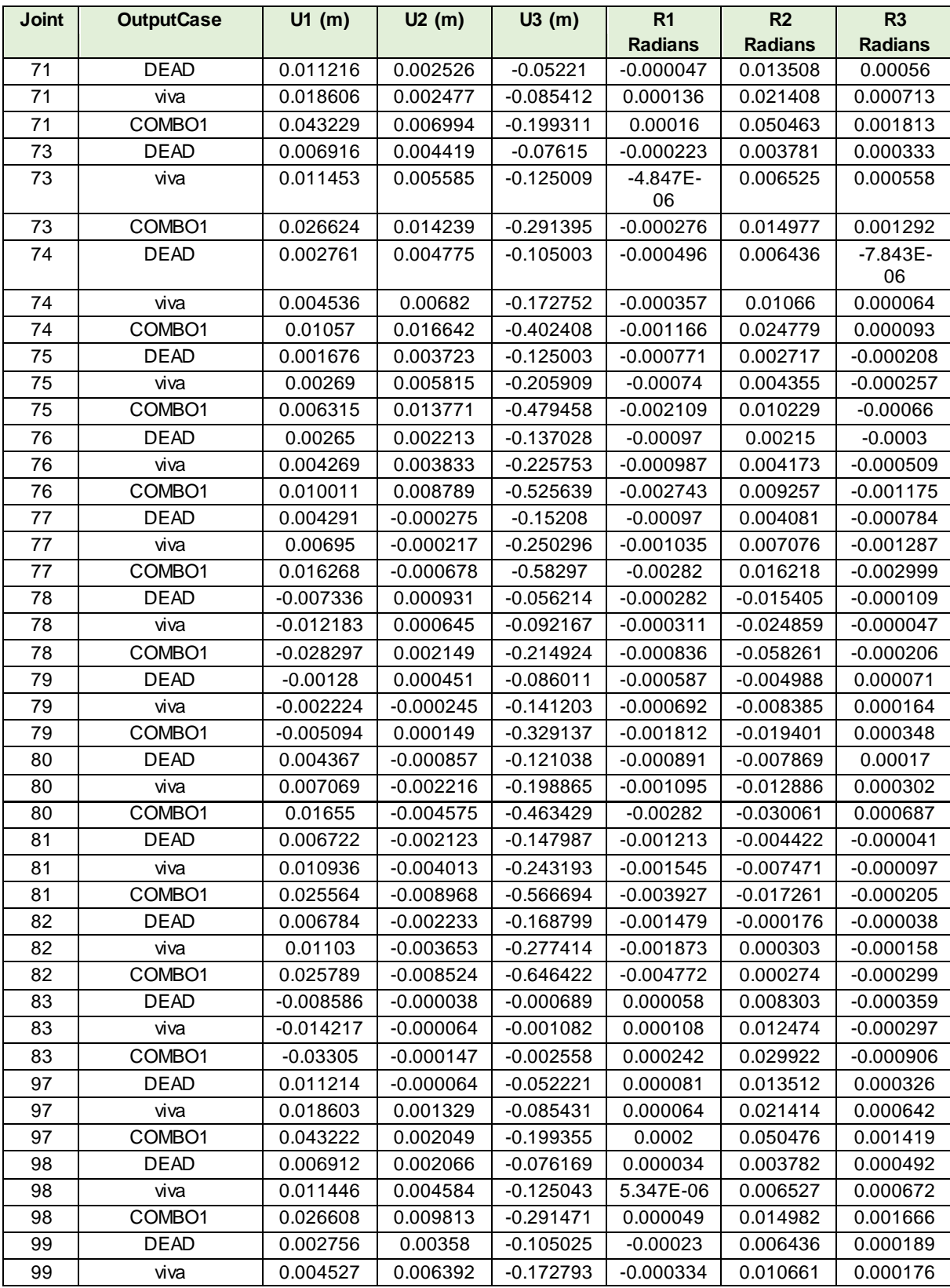

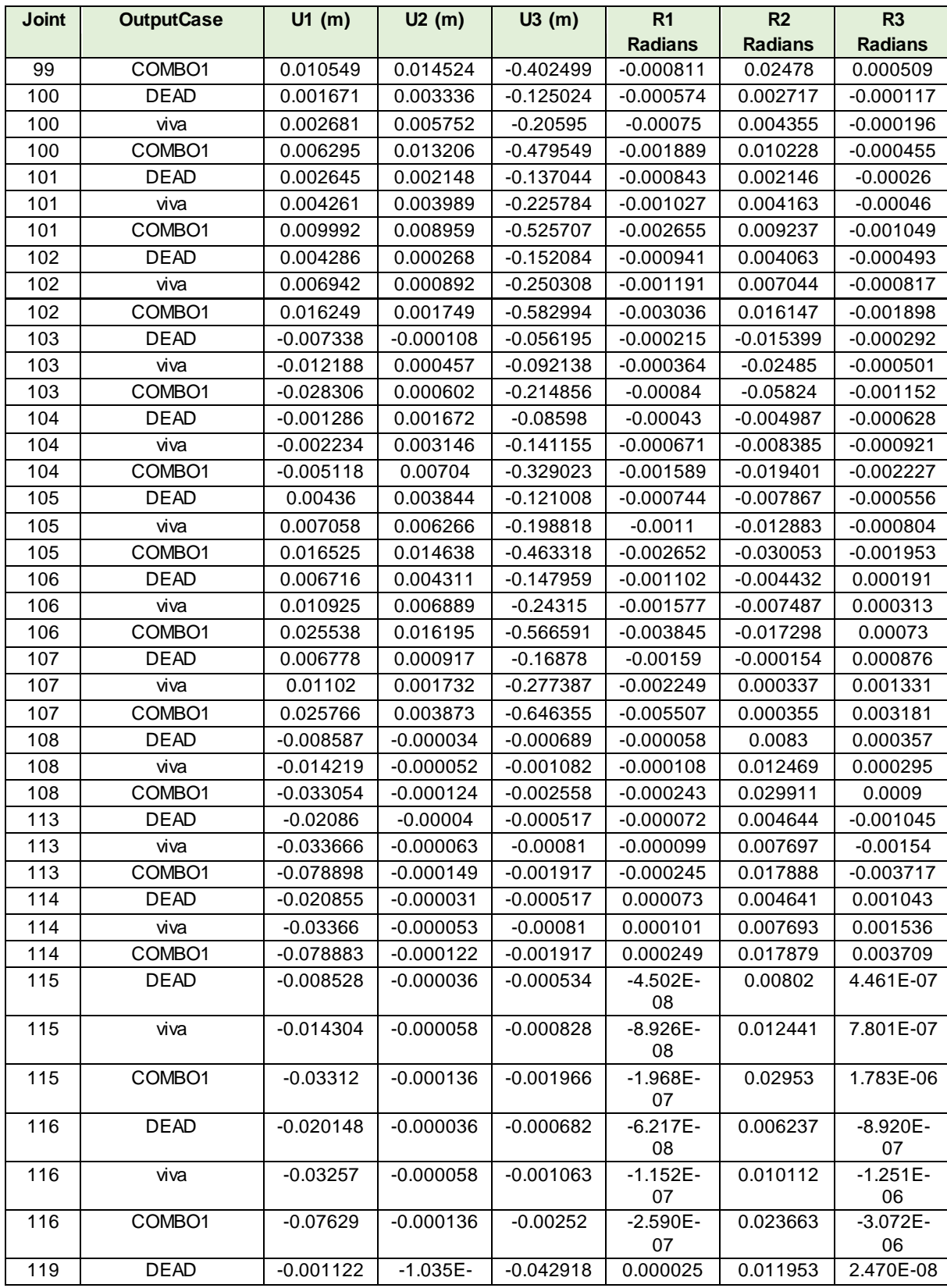

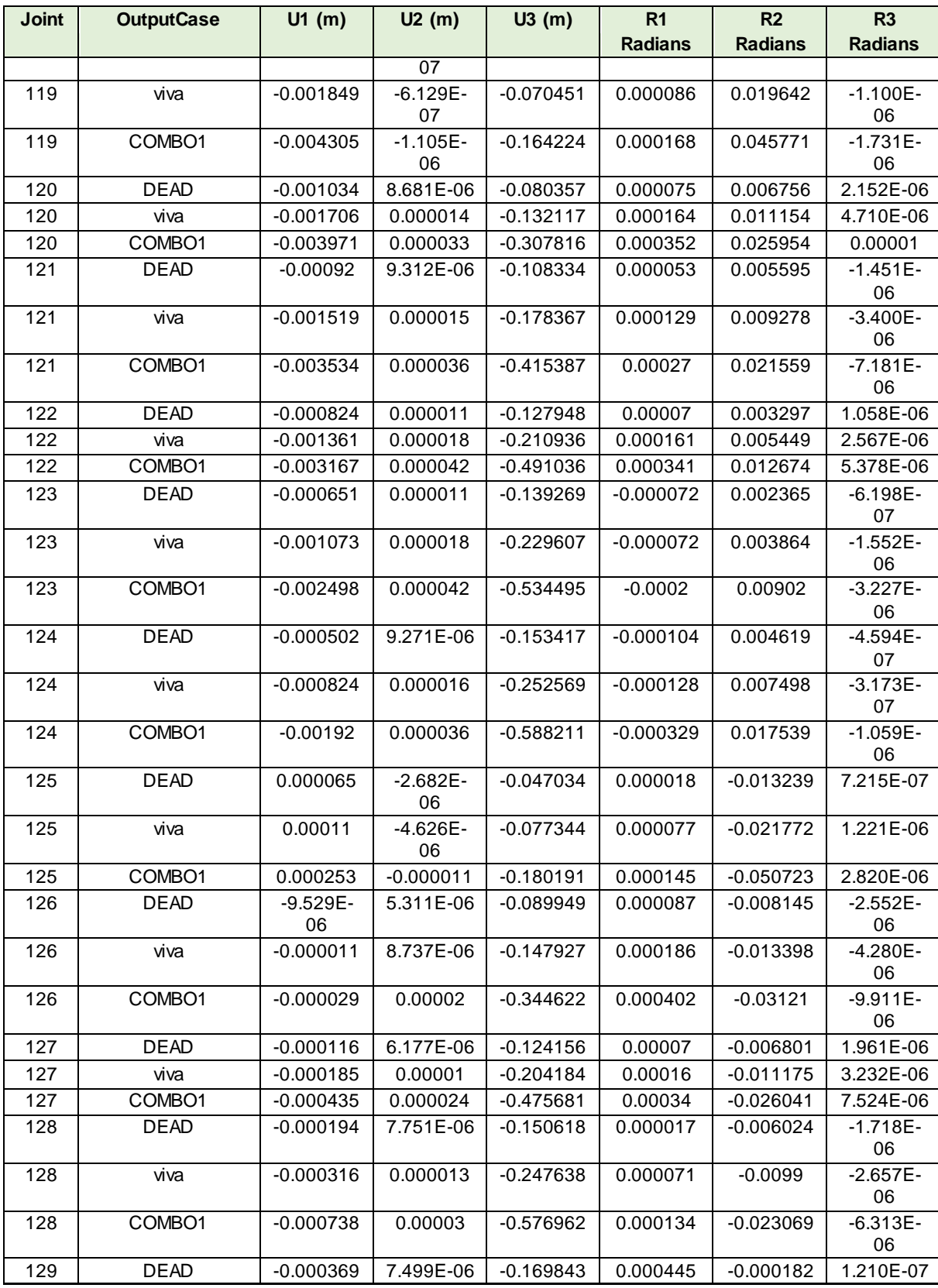

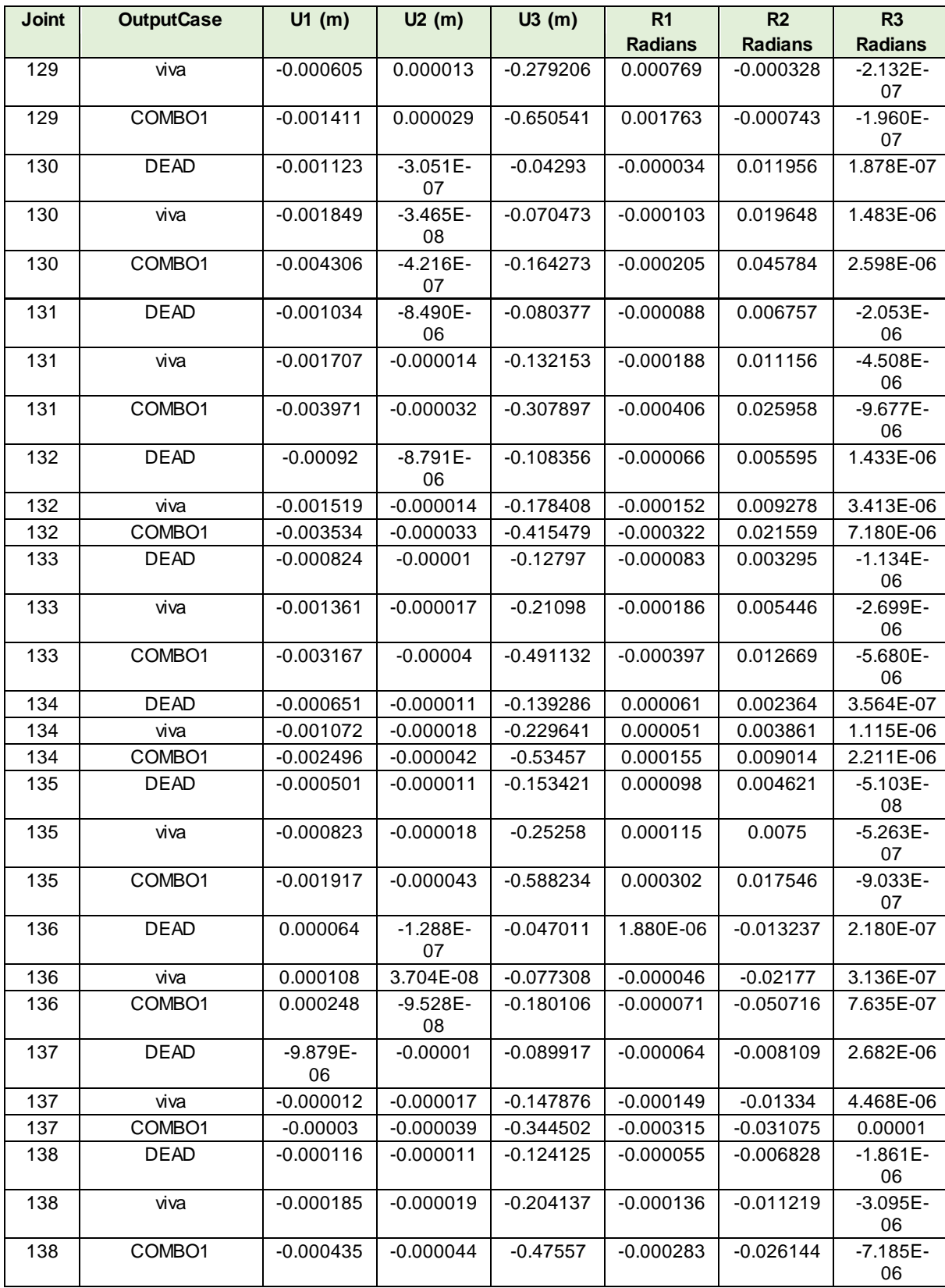

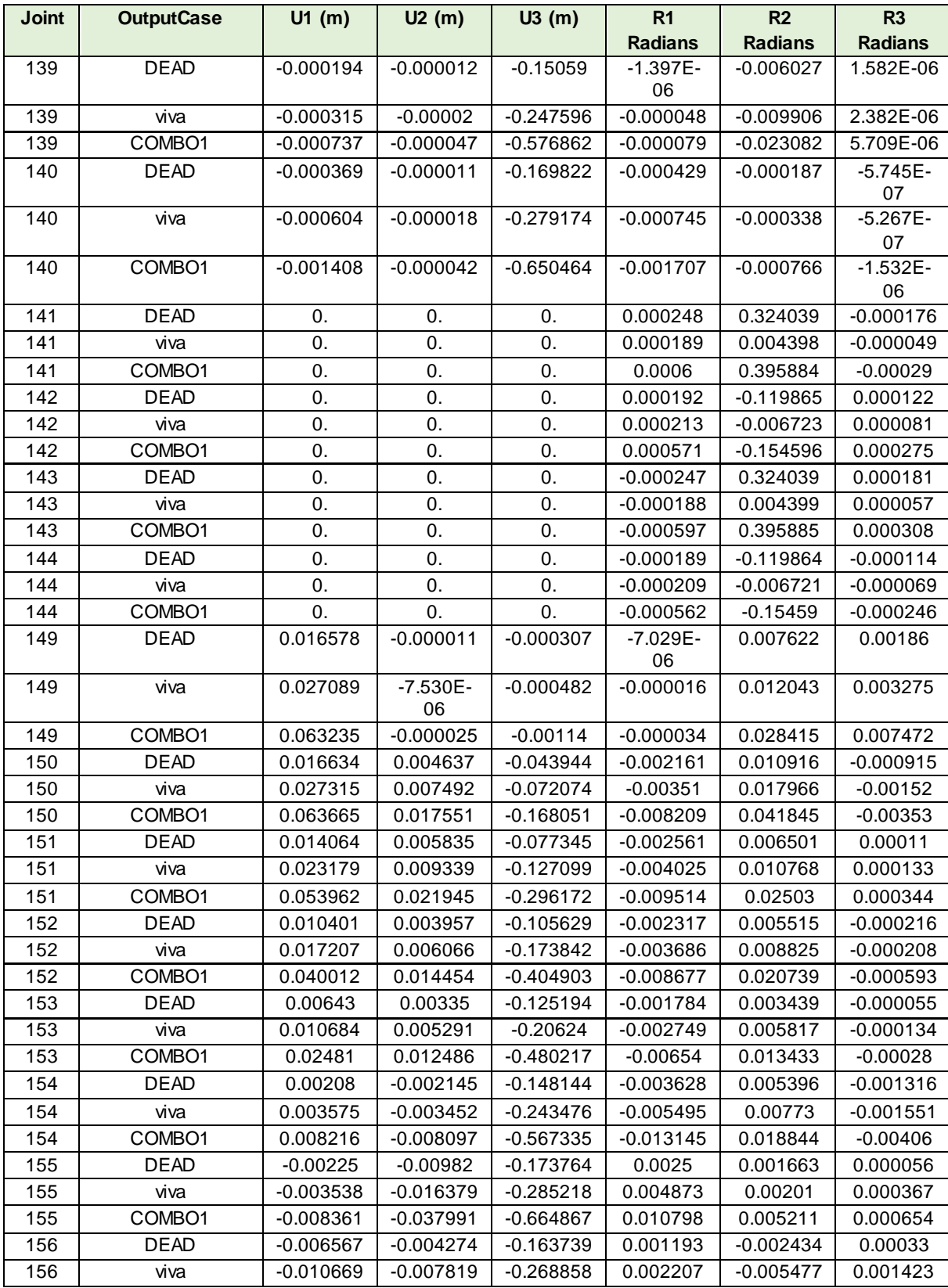

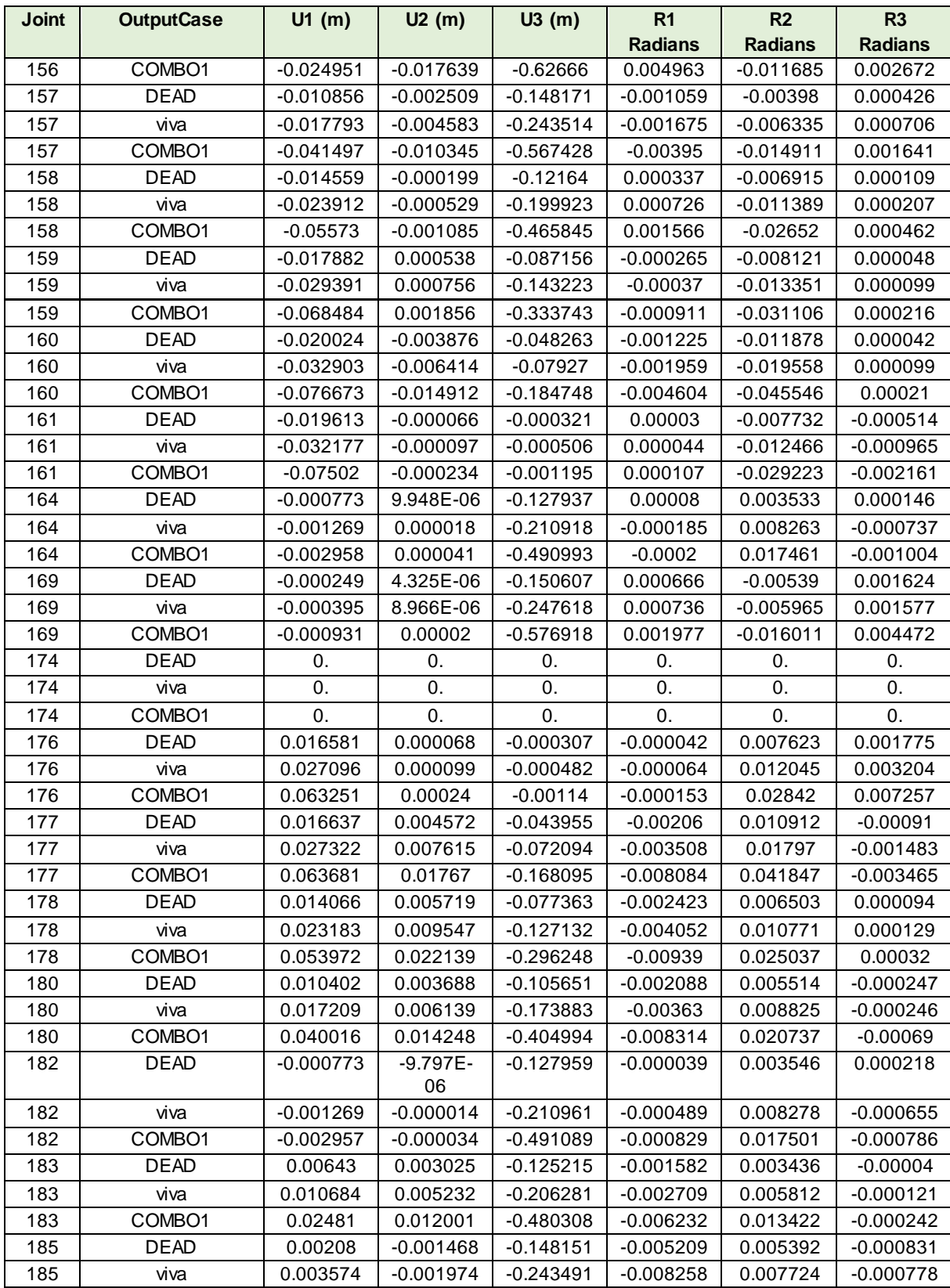

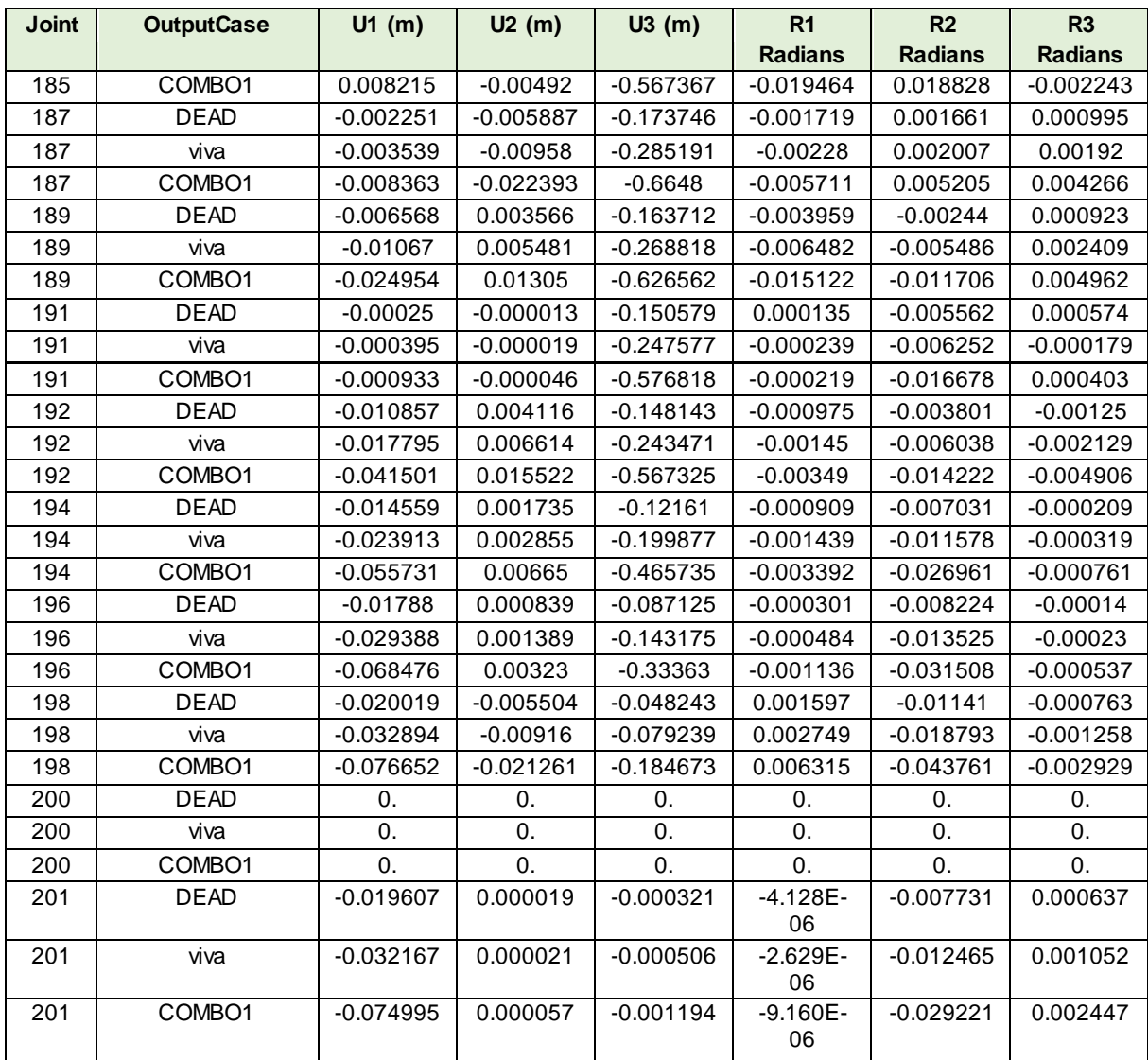

Las reacciones conjuntas se precisan en la tabla 11.

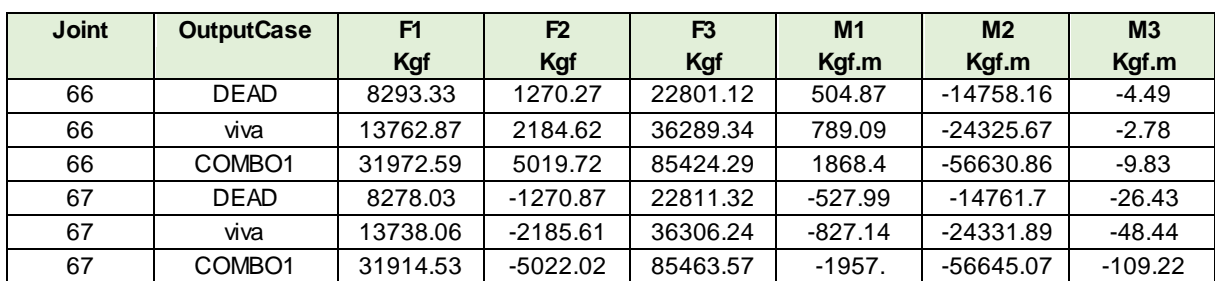

# <span id="page-58-0"></span>Tabla 11. Reacciones conjuntas

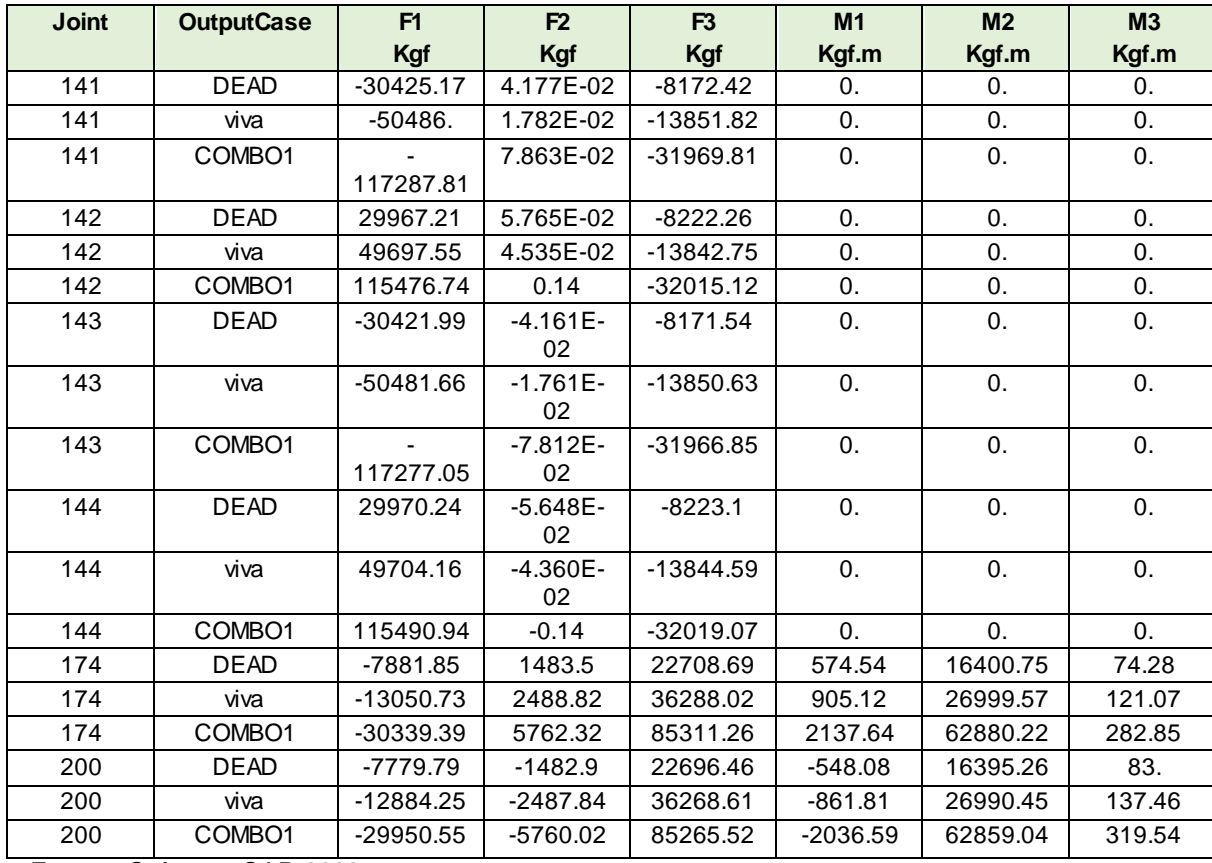

El puente El Viacrucis se diseñó para el tránsito de vehículos, debido al daño estructural que esta carga ocasionaba, se restringió solo para el uso peatonal, situación por la cual el modelamiento de la estructura en el programa SAP se realizó para cargas de puentes peatonales, por tanto los resultados de desplazamientos son relativamente bajos, siempre y cuando los materiales del puente presentaran buenas condiciones, pero debido al total deterioro de éstos, se genera pérdida de sus propiedades mecánicas, por tanto los desplazamientos son mucho mayores.

# <span id="page-60-0"></span>**8. SOLUCIONES A LOS DIFERENTES PROBLEMAS QUE PRESENTA EL PUENTE EL VIACRUCIS**

Dado que el puente objeto de estudio es una construcción de más de 93 años y según la observación no se le ha realizado ningún tipo de reforzamiento, además es notable la falta de mantenimiento, éste no cumple con la normatividad vigente, encontrándose en alto deterioro, convirtiéndose en un riesgo alto para la comunidad, los investigadores plantean un reforzamiento estructural, bajo las siguientes fases:

#### **Fase I. Estudio de cargas y ensayos**

- Estudio de las cargas a las cuales está sometido el puente.
- Realizar los siguientes ensayos:
	- Extracción de núcleos a la losa, estribos y macizo de anclaje de concreto para conocer la cabonatación del concreto y la resistencia a la compresión, teniendo en cuenta la norma INVIAS – E 418-7
	- Ensayos de ultrasonido, para conocer la profundidad de las grietas y calidad del concreto, según la NTC-2034, ASTM E 114-10.
	- Regata, con el fin de hacer un ensayo electroquímico a las varillas.
	- Esclerómetro a la losa
	- Socavación
	- Se necesita saber en qué estado se encuentra el cable que está a tensión.

#### **Fase II. Rediseño la estructura**

Se realiza la modelación del puente El Viacrucis en el software estructural.

#### **Fase III. Intervención de la estructura**

**Reforzamiento en el macizo de anclaje.** Este se realiza sellando las fisuras y haciendo un recubrimiento en fibras de carbono para rehabilitar la estructura, este es recomendado en ambientes corrosivos.

**Retiro de eflorescencia.** Se deben retirar los cristales de la superficie del concreto mediante presión (hidro lavadora), preferiblemente en un dio caluroso para que la superficie se seque, después se debe utilizar un impermeabilizante para evitar que se genere nuevamente la patología.

**Cambio de vigas.** Cambiar las vigas longitudinales y transversales que presentan corrosión y afectan las propiedades mecánicas de los elementos.

**Retiro de capa asfáltica.** Se debe cambiar la capa asfáltica y vaciar una losa en concreto hidráulico, la cual permitirá la disminución de la vibración del puente.

#### **Fase IV. Implementar un plan de mantenimiento**

**Anticorrosivo y capa impermeabilizante.** Se debe aplicar un anticorrosivo y capa impermeabilizante en toda la estructura metálica.

**Vegetación.** Hacer uso de la presión (hidro lavadora) para realizar un lavado que permita eliminar la vegetación.

**Iluminación.** Instalar reflectores que brinden mayor visibilidad en horas de la noche.

**Señalización.** Instalar señal de uso del puente peatonal y prohibido tránsito de vehículos.

#### **CONCLUSIONES**

<span id="page-63-0"></span>El Puente el Viacrucis se encuentra en alto grado de deterioro, siendo un riesgo para la comunidad, toda vez que es una estructura que data de muchos años atrás, sin reforzamiento en su estructura y con poco mantenimiento.

El puente el Viacrucis es altamente transitado por los estudiantes del sector, siendo las horas de ingreso y salidas de las escuelas y colegios donde se ve un mayor número de personas.

La ubicación del puente en una zona de vulnerabilidad socioeconómica, genera que éste sea utilizado por delincuentes, además se encuentran focos de consumo de alucinógenos, siendo una zona de alta peligrosidad.

Los habitantes del sector tienen otra alternativa para llegar a sus destinos, un puente a 520 metros del Viacrucis, siendo este una construcción más reciente, que permite llegar al sector de la Esneda y desde allí desplazarse a la Badea, esta opción les implica un mayor recorrido, pero con menor riesgo.

### **RECOMENDACIONES**

<span id="page-64-0"></span>Realizar un estudio que evalué los costos de la inversión para el reforzamiento estructural del Puente el Viacrucis, el cual será comparado con los beneficios que dicho puente genera en la comunidad, este análisis permite a la Administración Municipal evaluar los costos / beneficios de la inversión, para decidir si dicho proyecto es viable, toda vez que a 520 metros se ubica un puente que llega al barrio La Esneda, el cual presta el mismo servicio a la comunidad, siendo un trayecto más largo para las personas que se dirigen hacia la badea o la parte de atrás sector de la Esneda.

## **BIBLIOGRAFÍA**

<span id="page-65-0"></span>BUSTAMANTE, Carlos Andrés y GONZÁLEZ, David. *Evaluación, diagnóstico y propuesta de intervención para la patología del puente Román ubicado en el barrio Manga. Trabajo de grado Ingeniería Civil.* Cartagena: Universidad de Cartegena, Facultad de Ingeniería, 2014.

CSI SPAIN. SAP 2000. [En línea] 2017. [Citado el: 26 de Septiembre de 2017.] http://www.csiespana.com/software/2/sap2000.

CURSO EVALUACIÓN PATOLÓGICA DE ESTRUCTURAS. (2017: México). Memorias, México: División de Educación Continua y a Distancia de la Facultad de Ingeniería*.*

COLOMBIA. FONDO DE PREVENCIÓN Y ATENCIÓN DE EMERGENCIAS. Guía de patologías constructivas, estructurales y no estructurales. [En línea] Alcaldía de Bogotá, 2011. [Citado el: 23 de septiembre de 2017.] http://www.elespectador.com/files/pdf\_files/f938a83978ecae571b3713873fad1224. pdf.

COLOMBIA. MINISTERIO DE TRANSPORTE - INSTITUTO NACIONAL DE VÍAS. *Manual para la inspección visual de puentes y pontones.* Bogotá, 2006.

EL TIEMPO. En Pereira, quieren recuperar el tradicional Vía crucis de La Badea para esta Semana Santa. [En línea] 25 de Febrero de 2010. [Citado el: 20 de Septiembre de 2017.] http://www.eltiempo.com/archivo/documento/CMS-7301521.

ESPAÑA. CONSEJO SUPERIOR DE INVESTIGACIONES CIENTÍFICAS - INFORMES DE LA CONSTRUCCIÓN. *Puentes, sociedad e ingeniería. En: Informes de la Construcción, diciembre de 2014, vol. 66, no. 536* . ISSN-B-1988- 3234.

HERNÁNDEZ, Roberto. *Metodología de la Investigación.* México : Mc-Graw-Hill, 2010. ISBN: 978-607-15-0291-9.

MUÑOZ, Edgar. *Ingeniería de Puentes.* Pontificia Universidad Javeriana: Bogotá , 2012.

OLIVEROS, Jorge. *Evaluación, diagnóstico patológico y propuesta de intervención del puente Heredia. Trabajo de grado Ingeniería Civil.* Cartagena : Universidad de Cartegena, Facultad de Ingeniería, 2015.

REYES, Erika; CONTRERAS, Alejandra. *Evaluación, diagnostico patológico y propuesta de intervención del puente Romero Aguirre. Trabajo de grado Ingeniería Civil.* Cartagena : Universidad de Cartegena, Facultad de Ingeniería, 2014.

SERPA, María Fernanda; SAMPER, Lina María. *Evaluación, diagnóstico, patología y propuesta de intervención del puente sobre el caño el zapatero a la entrada de la escuela naval almirante padilla. Trabajo de grado Ingeniería Civil.*  Cartagena : Universidad de Cartegena, Facultad de Ingeniería, 2014.

TADEU, Nelson; LENZ, Artur. *Identificación y análisis de patologías en puentes de carreteras urbanas y rurales. En* Revista Ingeniería de Costrucción, 2011. vol. 26, no. 1. p. 5-26.

TECNOLOGÍA. Puentes. [En línea] Tecnología , 2017. [Citado el: 26 de Septiembre de 2017.] http://www.areatecnologia.com/puentes.htm.

VIDAUD, Eduardo. *La carbonatación en el concreto reforzado.* Mëxico: Construcción y Tecnología en Concreto, 2012.

VIDAUD, Eduardo. *Fisuras en el concreto ¿Síntoma o enfermedad?. México*: Construcción y Tecnología en Concreto, 2013.

VIDAUD, Eduardo; VIDAUD, Ingrid. *Control de calidad al concreto.* México: Construcción y Tecnología en Concreto, 2014.

VIDAUD, Eduardo; VIDAUD, Ingrid. *Eflorescencia en el concreto: Mecanismo y terapéutica.* México: Construcción y Tecnología en Concreto, 2013.

#### **ANEXOS**

#### <span id="page-68-0"></span>**Anexo A.**

El anexo A, corresponde al documento "Reporte Excel modelado Puente El Viacrucis", en formato Excel, con 33 hojas de cálculo.

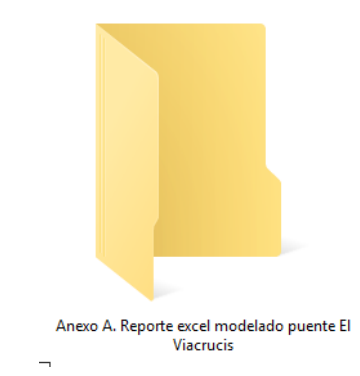

### **Anexo B.**

El anexo B, corresponde al "Informe del reporte del software SAP del puente El Viacrucis", compuesto por 84 páginas, con 12 capítulos: 1. Model geometry, 2. Material properties, 3. Section properties, 4. Load patterns, 5. Load cases, 6. Structure results, 7. Joint results, 8. Frame results, 9. Area results, 10. Material take-off, 11. Design preferences y 12. Design overwrites, con 2 figuras y 36 tablas.

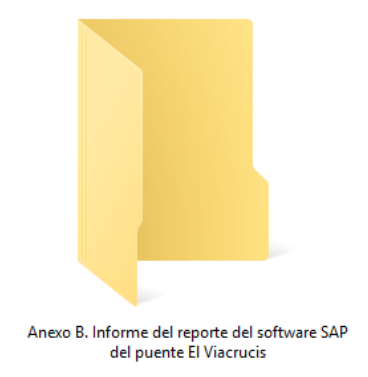

### **Anexo C.**

El anexo C, corresponde al "Modelamiento del Puente El Viacrucis - Programa SAP 2000", donde se encuentra el modelamiento completo del Puente.

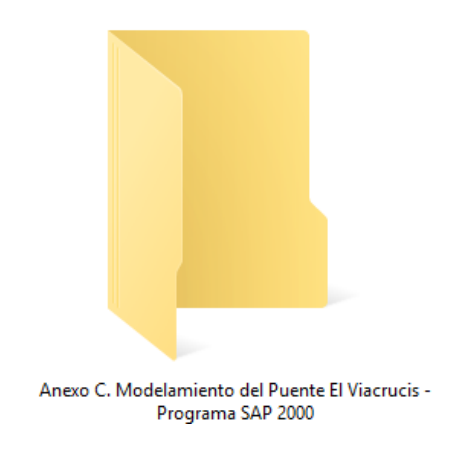

### **Anexo D.**

El anexo D, corresponde a la carpeta "Planos del Puente El Viacrucis", compuesto por 8 archivos, correspondientes a los planos, vista en 3D, vista frontal, vista lateral y vista superior, elaborados en el programa autocad, se adjuntan en formado pdf y dwg.

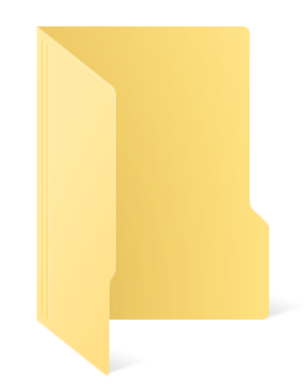

Anexo D. Planos del puente El Viacrucis